# **COMUNE DI CROPALATI**

(Provincia di Cosenza)

# **PROGETTO DEFINITIVO/ESECUTIVO**

# **MESSA IN SICUREZZA E CONSOLIDAMENTO DI LUOGHI ESPOSTI A RISCHIO IDRAULICO E GEOMORFOLOGICO MOLTO ELEVATO**

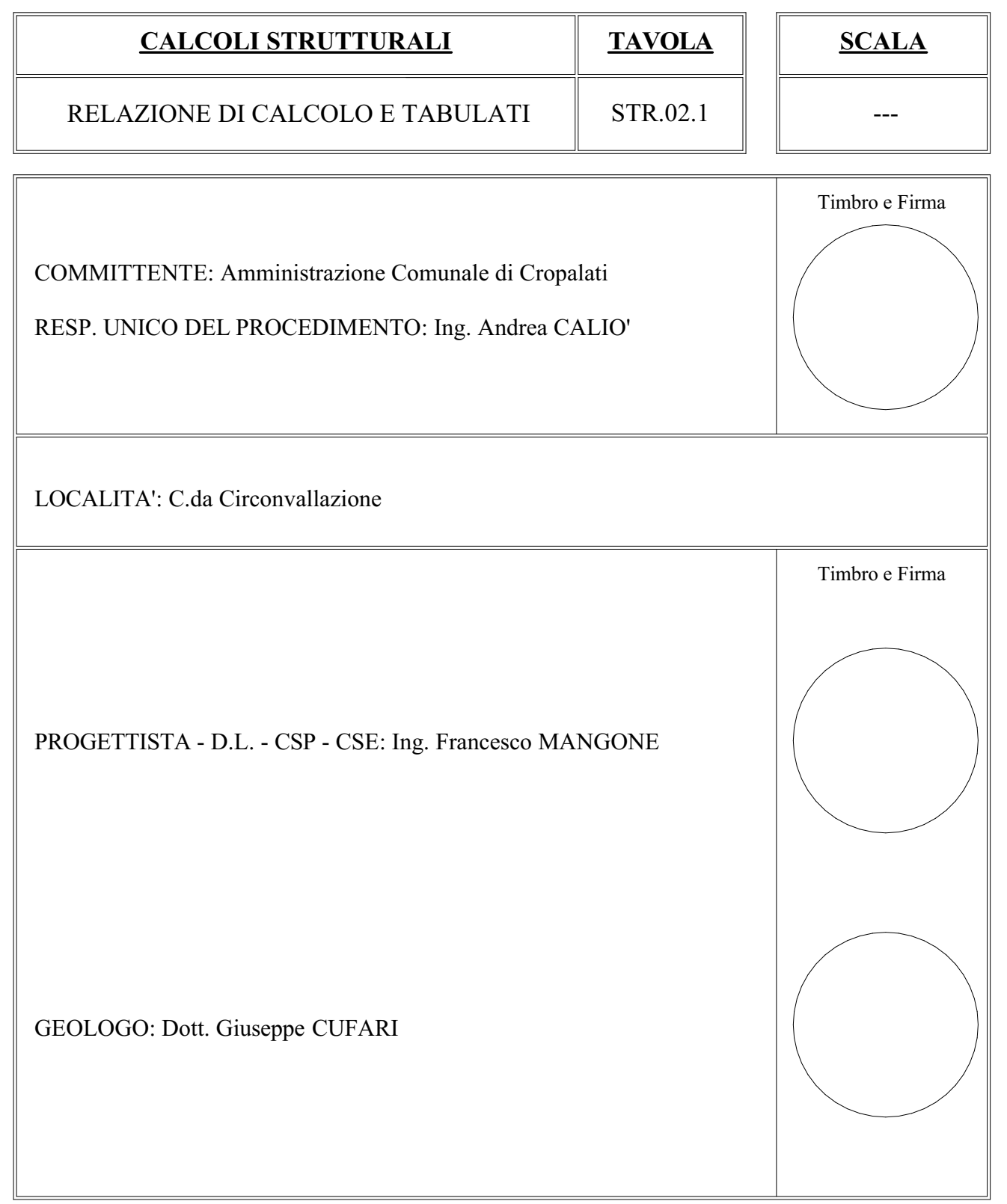

# **Normative di riferimento**

- Legge nr. 1086 del 05/11/1971.

Norme per la disciplina delle opere in conglomerato cementizio, normale e precompresso ed a struttura metallica.

- Legge nr. 64 del 02/02/1974.

Provvedimenti per le costruzioni con particolari prescrizioni per le zone sismiche.

- D.M. LL.PP. del 11/03/1988.

Norme tecniche riguardanti le indagini sui terreni e sulle rocce, la stabilità dei pendii naturali e delle scarpate, i criteri generali e le prescrizioni per la progettazione, l'esecuzione e il collaudo delle opere di sostegno delle terre e delle opere di fondazione. - D.M. LL.PP. del 14/02/1992.

Norme tecniche per l'esecuzione delle opere in cemento armato normale e precompresso e per le strutture metalliche.

- D.M. 9 Gennaio 1996

Norme Tecniche per il calcolo, l'esecuzione ed il collaudo delle strutture in cemento armato normale e precompresso e per le strutture metalliche.

- D.M. 16 Gennaio 1996

Norme Tecniche relative ai 'Criteri generali per la verifica di sicurezza delle costruzioni e dei carichi e sovraccarichi'.

- D.M. 16 Gennaio 1996

Norme Tecniche per le costruzioni in zone sismiche.

- Circolare Ministero LL.PP. 15 Ottobre 1996 N. 252 AA.GG./S.T.C.

Istruzioni per l'applicazione delle Norme Tecniche di cui al D.M. 9 Gennaio 1996.

- Circolare Ministero LL.PP. 10 Aprile 1997 N. 65/AA.GG.

Istruzioni per l'applicazione delle Norme Tecniche per le costruzioni in zone sismiche di cui al D.M. 16 Gennaio 1996.

Norme Tecniche per le Costruzioni 2018 (D.M. 17 Gennaio 2018).

- Circolare C.S.LL.PP. 21/01/2019 n.7 - Istruzioni per l'applicazione dell'Aggiornamento delle Norme tecniche per le costruzioni di cui al D.M. 17 gennaio 2018

# **Richiami teorici**

Metodo di analisi

## Calcolo della profondità di infissione

Nel caso generale l'equilibrio della paratia è assicurato dal bilanciamento fra la spinta attiva agente da monte sulla parte fuori terra, la resistenza passiva che si sviluppa da valle verso monte nella zona interrata e la controspinta che agisce da monte verso valle nella zona interrata al di sotto del centro di rotazione.

Nel caso di paratia tirantata nell'equilibrio della struttura intervengono gli sforzi dei tiranti (diretti verso monte); in questo caso, se la paratia non è sufficientemente infissa, la controspinta sarà assente.

Pertanto il primo passo da compiere nella progettazione è il calcolo della profondità di infissione necessaria ad assicurare l'equilibrio fra i carichi agenti (spinta attiva, resistenza passiva, controspinta, tiro dei tiranti ed eventuali carichi esterni).

Nel calcolo classico delle paratie si suppone che essa sia infinitamente rigida e che possa subire una rotazione intorno ad un punto (Centro di rotazione) posto al di sotto della linea di fondo scavo (per paratie non tirantate).

Occorre pertanto costruire i diagrammi di spinta attiva e di spinta (resistenza) passiva agenti sulla paratia. A partire da questi si costruiscono i diagrammi risultanti.

Nella costruzione dei diagrammi risultanti si adotterà la seguente notazione:

- **Kam** diagramma della spinta attiva agente da monte
- **Kav** diagramma della spinta attiva agente da valle sulla parte interrata
- **Kpm** diagramma della spinta passiva agente da monte
- **Kpv** diagramma della spinta passiva agente da valle sulla parte interrata.

Calcolati i diagrammi suddetti si costruiscono i diagrammi risultanti

 $D_m=K_{\text{p}m}K_{\text{av}}$  e  $D_v=K_{\text{p}v}K_{\text{am}}$ 

Questi diagrammi rappresentano i valori limiti delle pressioni agenti sulla paratia. La soluzione è ricercata per tentativi facendo variare la profondità di infissione e la posizione del centro di rotazione fino a quando non si raggiunge l'equilibrio sia alla traslazione che alla rotazione.

Per mettere in conto un fattore di sicurezza nel calcolo delle profondità di infissione

si può agire con tre modalità :

- 1. applicazione di un coefficiente moltiplicativo alla profondità di infissione strettamente necessaria per l'equilibrio
- 2. riduzione della spinta passiva tramite un coefficiente di sicurezza
- 3. riduzione delle caratteristiche del terreno tramite coefficienti di sicurezza su tan $(\phi)$  e sulla coesione

## Calcolo della spinte

#### **Metodo di Culmann (metodo del cuneo di tentativo)**

Il metodo di Culmann adotta le stesse ipotesi di base del metodo di Coulomb: cuneo di spinta a monte della parete che si muove rigidamente lungo una superficie di rottura rettilinea o spezzata (nel caso di terreno stratificato).

La differenza sostanziale è che mentre Coulomb considera un terrapieno con superficie a pendenza costante e carico uniformemente distribuito (il che permette di ottenere una espressione in forma chiusa per il valore della spinta) il metodo di Culmann consente di analizzare situazioni con profilo di forma generica e carichi sia concentrati che distribuiti comunque disposti. Inoltre, rispetto al metodo di Coulomb, risulta più immediato e lineare tener conto della coesione del masso spingente. Il metodo di Culmann, nato come metodo essenzialmente grafico, si è evoluto per essere trattato mediante analisi numerica (noto in questa forma come metodo del cuneo di tentativo).

I passi del procedimento risolutivo sono i seguenti:

- si impone una superficie di rottura (angolo di inclinazione  $\rho$  rispetto all'orizzontale) e si considera il cuneo di spinta delimitato dalla superficie di rottura stessa, dalla parete su cui si calcola la spinta e dal profilo del terreno;

- si valutano tutte le forze agenti sul cuneo di spinta e cioè peso proprio  $(W)$ , carichi sul terrapieno, resistenza per attrito e per coesione lungo la superficie di rottura  $(R \, e \, C)$  e resistenza per coesione lungo la parete  $(A)$ ;

- dalle equazioni di equilibrio si ricava il valore della spinta S sulla parete.

Questo processo viene iterato fino a trovare l'angolo di rottura per cui la spinta risulta massima nel caso di spinta attiva e minima nel caso di spinta passiva.

Le pressioni sulla parete di spinta si ricavano derivando l'espressione della spinta S rispetto all'ordinata z. Noto il diagramma delle pressioni si ricava il punto di applicazione della spinta.

#### **Spinta in presenza di sisma**

Per tenere conto dell'incremento di spinta dovuta al sisma si fa riferimento al metodo di **Mononobe-Okabe** (cui fa riferimento la Normativa Italiana).

Il metodo di Mononobe-Okabe considera nell'equilibrio del cuneo spingente la forza di inerzia dovuta al sisma. Indicando con Wil peso del cuneo e con C il coefficiente di intensità sismica la forza di inerzia valutata come

 $F = M*C$ 

Indicando con S la spinta calcolata in condizioni statiche e con S<sup>s</sup> la spinta totale in condizioni sismiche l'incremento di spinta è ottenuto come

 $DS = S - S<sub>s</sub>$ 

L'incremento di spinta viene applicato a 1/3 dell'altezza della parete stessa(diagramma triangolare con vertice in alto).

#### Analisi ad elementi finiti

La paratia è considerata come una struttura a prevalente sviluppo lineare (si fa riferimento ad un metro di larghezza) con comportamento a trave. Come caratteristiche geometriche della sezione si assume il momento d'inerzia I e l'area A per metro lineare di larghezza della paratia. Il modulo elastico è quello del materiale utilizzato per la paratia.

La parte fuori terra della paratia è suddivisa in elementi di lunghezza pari a circa 5 centimetri e più o meno costante per tutti gli elementi. La suddivisione è suggerita anche dalla eventuale presenza di tiranti, carichi e vincoli. Infatti questi elementi devono capitare in corrispondenza di un nodo. Nel caso di tirante è inserito un ulteriore elemento atto a schematizzarlo. Detta L la lunghezza libera del tirante, A<sub>f</sub> l'area di armatura nel tirante ed E<sub>s</sub> il modulo elastico dell'acciaio è inserito un elemento di lunghezza pari ad L, area A<sub>f</sub>, inclinazione pari a quella del tirante e modulo elastico Es. La parte interrata della paratia è suddivisa in elementi di lunghezza, come visto sopra, pari a circa 5 centimetri.

I carichi agenti possono essere di tipo distribuito (spinta della terra, diagramma aggiuntivo di carico, spinta della falda, diagramma di spinta sismica) oppure concentrati. I carichi distribuiti sono riportati sempre come carichi concentrati nei nodi (sotto forma di reazioni di incastro perfetto cambiate di segno).

#### Schematizzazione del terreno

La modellazione del terreno si rifà al classico schema di Winkler. Esso è visto come un letto di molle indipendenti fra di loro reagenti solo a sforzo assiale di compressione. La rigidezza della singola molla è legata alla costante di sottofondo orizzontale del terreno (costante di Winkler). La costante di sottofondo, k, è definita come la pressione unitaria che occorre applicare per ottenere uno spostamento unitario. Dimensionalmente è espressa quindi come rapporto fra una pressione ed uno spostamento al cubo [F/L<sup>3</sup>]. È evidente che i risultati sono tanto migliori quanto più è elevato il numero delle molle che schematizzano il terreno. Se m è l'interasse fra le molle (in cm) e b è la larghezza della paratia in direzione longitudinale (b=100 cm) l'area equivalente della molla sarà A<sub>m</sub>=m\*b. Per le molle di estremità, in corrispondenza della linea di fondo scavo ed in corrispondenza dell'estremità inferiore della paratia, si assume una area equivalente dimezzata. Inoltre, tutte le molle hanno, ovviamente, rigidezza flessionale e tagliante nulla e sono vincolate all'estremità alla traslazione. Quindi la matrice di rigidezza di tutto il sistema paratia-terreno sarà data dall'assemblaggio delle matrici di rigidezza degli elementi della paratia (elementi a rigidezza flessionale, tagliante ed assiale), delle matrici di rigidezza dei tiranti (solo rigidezza assiale) e delle molle (rigidezza assiale).

#### Modalità di analisi e comportamento elasto-plastico del terreno

A questo punto vediamo come è effettuata l'analisi. Un tipo di analisi molto semplice e veloce sarebbe l'analisi elastica (peraltro disponibile nel programma **PAC**). Ma si intuisce che considerare il terreno con un comportamento infinitamente elastico è una approssimazione alquanto grossolana. Occorre quindi introdurre qualche correttivo che meglio ci aiuti a modellare il terreno. Fra le varie soluzioni possibili una delle più praticabili e che fornisce risultati soddisfacenti è quella di considerare il terreno con comportamento elasto-plastico perfetto. Si assume cioè che la curva sforzi-deformazioni del terreno abbia andamento bilatero. Rimane da scegliere il criterio di plasticizzazione del terreno (molle). Si può fare riferimento ad un criterio di tipo cinematico: la resistenza della molla cresce con la deformazione fino a quando lo spostamento non raggiunge il valore X<sub>max</sub>; una volta superato tale spostamento limite non si ha più incremento di resistenza all'aumentare degli spostamenti. Un altro criterio può essere di tipo statico: si assume che la molla abbia una resistenza crescente fino al raggiungimento di una pressione p<sub>max</sub>. Tale pressione p<sub>max</sub> può essere imposta pari al valore della pressione passiva in corrispondenza della quota della molla. D'altronde un ulteriore criterio si può ottenere dalla combinazione dei due descritti precedentemente: plasticizzazione o per raggiungimento dello spostamento limite o per raggiungimento della pressione passiva. Dal punto di vista strettamente numerico è chiaro che l'introduzione di criteri di plasticizzazione porta ad analisi di tipo non lineare (non linearità meccaniche). Questo comporta un aggravio computazionale non indifferente. L'entità di tale aggravio dipende poi dalla particolare tecnica adottata per la soluzione. Nel caso di analisi elastica lineare il problema si risolve immediatamente con la soluzione del sistema fondamentale (K matrice di rigidezza, u vettore degli spostamenti nodali, p vettore dei carichi nodali)

#### $K_{\text{H}}=n$

Un sistema non lineare, invece, deve essere risolto mediante un'analisi al passo per tener conto della plasticizzazione delle molle. Quindi si procede per passi di carico, a partire da un carico iniziale p0, fino a raggiungere il carico totale p. Ogni volta che si incrementa il carico si controllano eventuali plasticizzazioni delle molle. Se si hanno nuove plasticizzazioni la matrice globale andrà riassemblata escludendo il contributo delle molle plasticizzate. Il procedimento descritto se fosse applicato in questo modo sarebbe particolarmente gravoso (la fase di decomposizione della matrice di rigidezza è particolarmente onerosa). Si ricorre pertanto a soluzioni più sofisticate che escludono il riassemblaggio e la decomposizione della matrice, ma usano la matrice elastica iniziale (metodo di Riks).

Senza addentrarci troppo nei dettagli diremo che si tratta di un metodo di Newton-Raphson modificato e ottimizzato. L'analisi condotta secondo questa tecnica offre dei vantaggi immediati. Essa restituisce l'effettiva deformazione della paratia e le relative sollecitazioni; dà informazioni dettagliate circa la deformazione e la pressione sul terreno. Infatti la deformazione è direttamente leggibile, mentre la pressione sarà data dallo sforzo nella molla diviso per l'area di influenza della molla stessa. Sappiamo quindi quale è la zona di terreno effettivamente plasticizzato. Inoltre dalle deformazioni ci si può rendere conto di un possibile meccanismo di rottura del terreno.

## Analisi per fasi di scavo

L'analisi della paratia per fasi di scavo consente di ottenere informazioni dettagliate sullo stato di sollecitazione e deformazione dell'opera durante la fase di realizzazione. In ogni fase lo stato di sollecitazione e di deformazione dipende dalla 'storia' dello scavo (soprattutto nel caso di paratie tirantate o vincolate).

Definite le varie altezze di scavo (in funzione della posizione di tiranti, vincoli, o altro) si procede per ogni fase al calcolo delle spinte inserendo gli elementi (tiranti, vincoli o carichi) attivi per quella fase, tendendo conto delle deformazioni dello stato precedente. Ad esempio, se sono presenti dei tiranti passivi si inserirà nell'analisi della fase la 'molla' che lo rappresenta. Indicando con  $u$  ed  $u_0$  gli spostamenti nella fase attuale e nella fase precedente, con s ed s<sub>o</sub> gli sforzi nella fase attuale e nella fase precedente e con K la matrice di rigidezza della 'struttura' la relazione sforzi-deformazione è esprimibile nella forma

#### $s=s_0+K(u-u_0)$

In sostanza analizzare la paratia per fasi di scavo oppure 'direttamente' porta a risultati abbastanza diversi sia per quanto riguarda lo stato di deformazione e sollecitazione dell'opera sia per quanto riguarda il tiro dei tiranti.

#### Verifica alla stabilità globale

La verifica alla stabilità globale del complesso paratia+terreno deve fornire un coefficiente di sicurezza non inferiore a 1.10.

È usata la tecnica della suddivisione a strisce della superficie di scorrimento da analizzare. La superficie di scorrimento è supposta circolare.

In particolare il programma esamina, per un dato centro 3 cerchi differenti: un cerchio passante per la linea di fondo scavo, un cerchio passante per il piede della paratia ed un cerchio passante per il punto medio della parte interrata. Si determina il minimo coefficiente di sicurezza su una maglia di centri di dimensioni 40x40 posta in prossimità della sommità della paratia. Il numero di strisce è pari a 50.

Si adotta per la verifica di stabilità globale il metodo di Bishop.

Il coefficiente di sicurezza nel metodo di Bishop si esprime secondo la seguente formula:

$$
\eta = \frac{\Sigma_i \quad (\text{---} \Sigma_i + (W_i - u_i b_i) t g \phi_i}{m} )
$$

dove il termine m è espresso da

$$
m = (1 + \frac{tg\phi_i t g \alpha_i}{\eta}) \cos \alpha_i
$$

In questa espressione  $n$  è il numero delle strisce considerate,  $b_i$  e  $\alpha_i$  sono la larghezza e l'inclinazione della base della striscia i<sub>esima</sub> rispetto all'orizzontale,  $W$  è il peso della striscia iesma,  $a \in \phi_i$  sono le caratteristiche del terreno (coesione ed angolo di attrito) lungo la base della striscia ed  $u_i$  è la pressione neutra lungo la base della striscia.

L'espressione del coefficiente di sicurezza di Bishop contiene al secondo membro il termine  $m$  che è funzione di  $n$ . Quindi essa è risolta per successive approsimazioni assumendo un valore iniziale per  $\eta$  da inserire nell'espressione di m ed iterare finquando il valore calcolato coincide con il valore assunto.

# **Dati**

## Geometria paratia

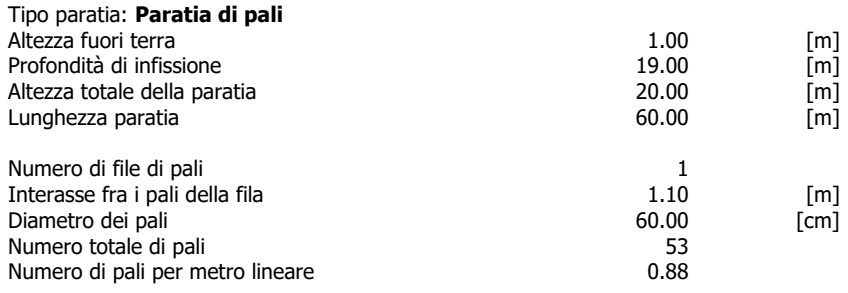

# Geometria cordoli

Simbologia adottata<br>
n<sup>o</sup> numero d'ordi<br>
Y posizione del numero d'ordine del cordolo namero a crame dei cordolo sull'asse della paratia espresso in [m]

- Cordoli in calcestruzzo B Base della sezione del cordolo espresso in [cm]
- H Altezza della sezione del cordolo espresso in [cm]

#### Cordoli in acciaio

- A Area della sezione in acciaio del cordolo espresso in [cmq] W Modulo di resistenza della sezione del cordolo espresso in [cm^3]
	-

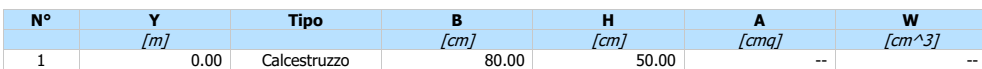

# Geometria profilo terreno

*Simbologia adottata e sistema di riferimento*<br>(Sistema di riferimento con origine in testa alla paratia, ascissa X positiva verso monte, ordinata Y positiva verso l'alto)

N numero ordine del punto X ascissa del punto espressa in [m]

- Y ordinata del punto espressa in [m] A inclinazione del tratto espressa in [°]
- 

#### **Profilo di monte**

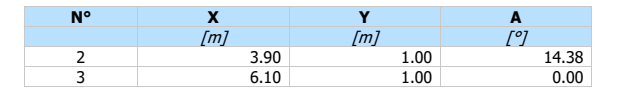

#### **Profilo di valle**

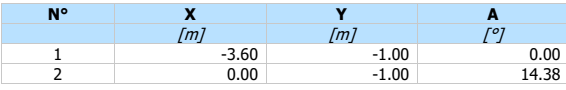

# Descrizione terreni

# Simbologia adottata

- n° numero d'ordine Descrizione Descrizione del terreno
- peso di volume del terreno espresso in [kN/mc] sat peso di volume saturo del terreno espresso [kN/mc] angolo d'attrito interno del terreno espresso in [°]
- 
- angolo d'attrito terreno/paratia espresso in [°] c coesione del terreno espressa in [kPa]

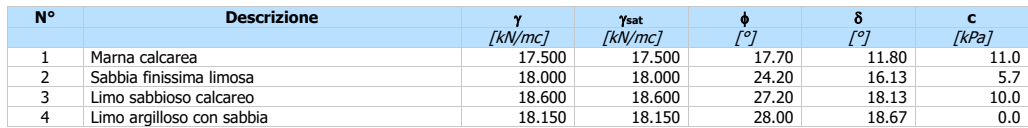

## Descrizione stratigrafia

# Simbologia adottata<br>nº numero d'ordi

- numero d'ordine dello strato a partire dalla sommità della paratia
- sp<br>sp spessore dello strato in corrispondenza dell'asse della paratia espresso in [m]<br>kw costante di Winkler orizzontale espressa in Kg/cm<sup>2</sup>/cm
- kw costante di Winkler orizzontale espressa in Kg/cm<sup>2</sup> /cm inclinazione dello strato espressa in GRADI(°) (M: strato di monte V:strato di valle) Terreno Terreno associato allo strato (M: strato di monte V:strato di valle)
- 

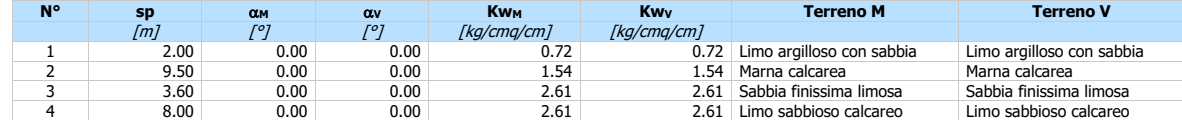

#### Caratteristiche materiali utilizzati

#### Simbologia adottata

- $\gamma_{\text{cls}}$  Peso specifico cls, espresso in [kN/mc]<br>Classe cls Classe di appartenenza del calcestruzzo
- Classe di appartenenza del calcestruzzo
- Rck Rigidezza cubica caratteristica, espressa in [kPa]<br>E Modulo elastico, espresso in [kPa] E Modulo elastico, espresso in [kPa]<br>Acciaio Tipo di acciaio
- 

# Acciaio Tipo di acciaio n Coeff. di omogeneizzazione acciaio-calcestruzzo

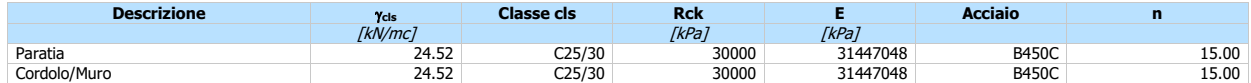

Coeff. di omogeneizzazione cls teso/compresso 0.50

#### Condizioni di carico

#### Simbologia e convenzioni adottate

- Le ascisse dei punti di applicazione del carico sono espresse in [m] rispetto alla testa della paratia
- Le ordinate dei punti di applicazione del carico sono espresse in [m] rispetto alla testa della paratia
- Ig Indice di gruppo<br>F<sub>x</sub> Forza orizzontale
- F<sup>x</sup> Forza orizzontale espressa in [kN], positiva da monte verso valle F<sup>y</sup> Forza verticale espressa in [kN], positiva verso il basso M Momento espresso in [kNm], positivo ribaltante
- 
- 
- Q<sub>i</sub>, Q<sub>f</sub> Intensità dei carichi distribuiti sul profilo espresse in [kN/mq]<br>V<sub>i</sub>, V<sub>s</sub> Intensità dei carichi distribuiti sulla paratia espresse in [kN/mq], positivi da monte verso valle
- R Risultante carico distribuito sulla paratia espressa in [kN]

#### **Condizione n° 1 - Variabile - Condizione 1 (Ig=0)**  $[\Psi_0 = 1.00 - \Psi_1 = 1.00 - \Psi_2 = 1.00]$

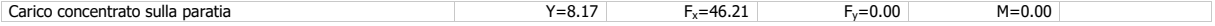

#### Combinazioni di carico

Nella tabella sono riportate le condizioni di carico di ogni combinazione con il relativo coefficiente di partecipazione.

#### Combinazione n° 1 - SLU - STR (A1-M1-R1)

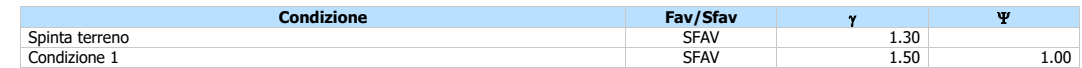

#### Combinazione n° 2 - SLV - STR (A1-M1-R3)

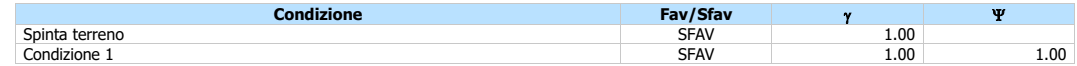

## Combinazione n° 3 - SLV - STR (A1-M1-R3)

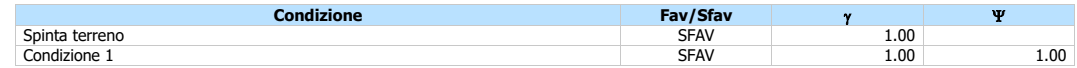

#### Combinazione n° 4 - SLU - GEO (A2-M2-R1)

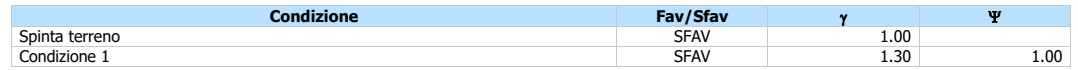

### Combinazione n° 5 - SLV - GEO (A2-M2-R1)

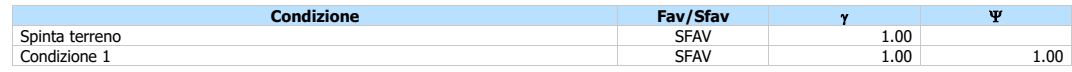

### Combinazione n° 6 - SLV - GEO (A2-M2-R1)

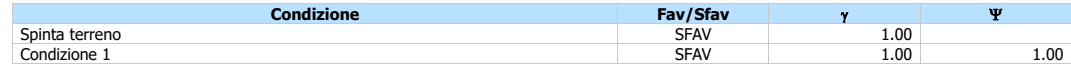

## Combinazione n° 7 - SLE - Rara

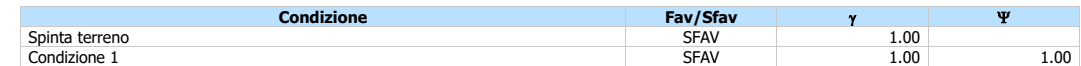

# Combinazione n° 8 - SLE - Frequente

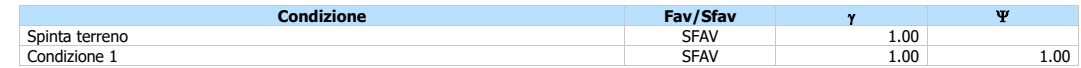

#### Combinazione nº 9 - SLE - Quasi permanente

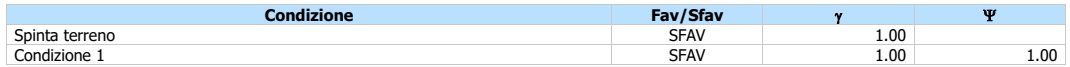

# Combinazione n° 10 - SLD

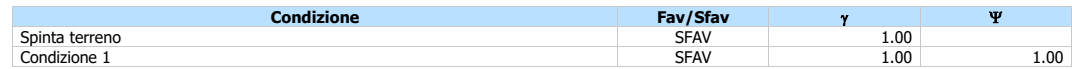

# Combinazione n° 11 - SLD

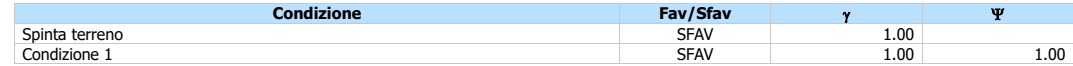

### Impostazioni di progetto

# Spinte e verifiche secondo: **Norme Tecniche sulle Costruzioni 2018 (17/01/2018)**

## **Coefficienti parziali per le azioni o per l'effetto delle azioni:**

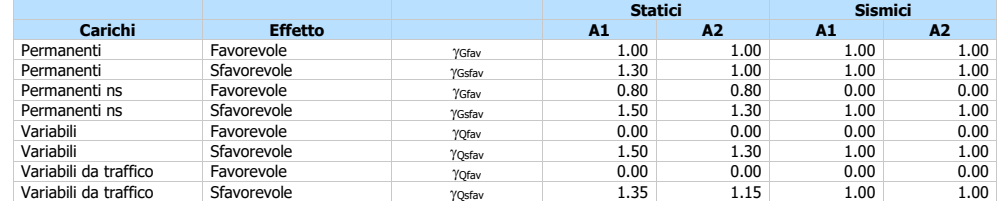

## **Coefficienti parziali per i parametri geotecnici del terreno:**

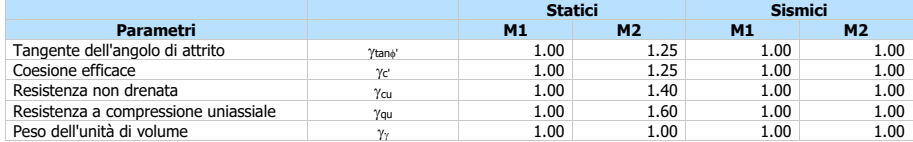

Verifica materiali : Stato Limite

## **Impostazioni verifiche SLU**

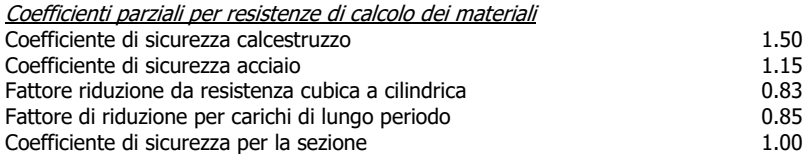

Verifica Taglio Sezione in c.a.

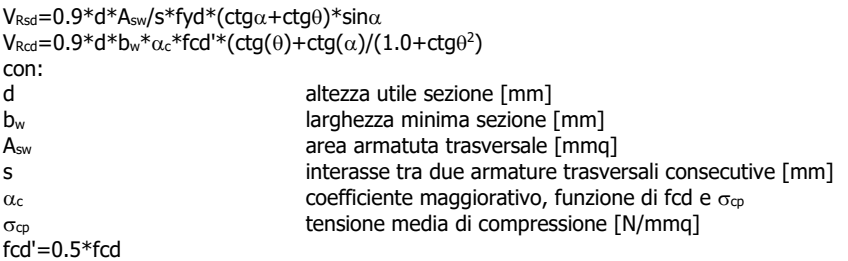

# **Impostazioni verifiche SLE**

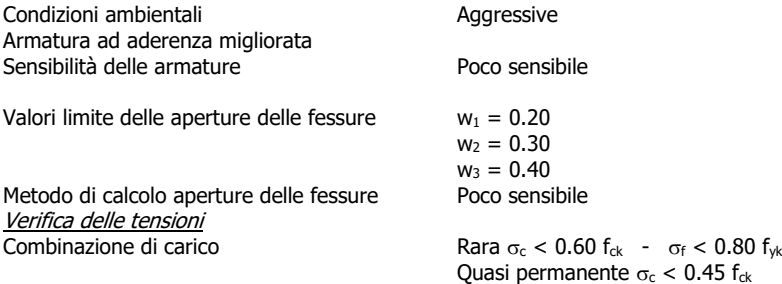

# Impostazioni di analisi

# **Analisi per Combinazioni di Carico.**

Rottura del terreno: Pressione passiva Applicata diminuzione quota valle secondo NTC2018 - par 6.5.2.2

Influenza 8 (angolo di attrito terreno-paratia): Nel calcolo del coefficiente di spinta attiva Ka e nell'inclinazione della spinta attiva (non viene considerato per la spinta passiva)

Stabilità globale: Metodo di Bishop

# Impostazioni analisi sismica

#### **Identificazione del sito**

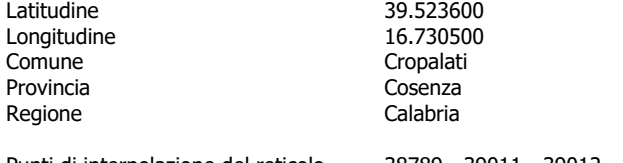

Punti di interpolazione del reticolo 38789 - 39011 - 39012 - 38790

#### **Tipo di opera**

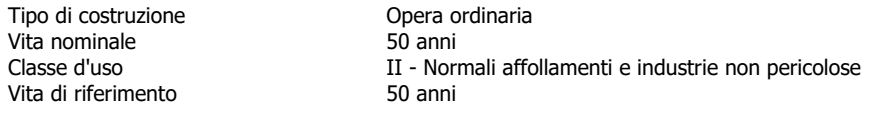

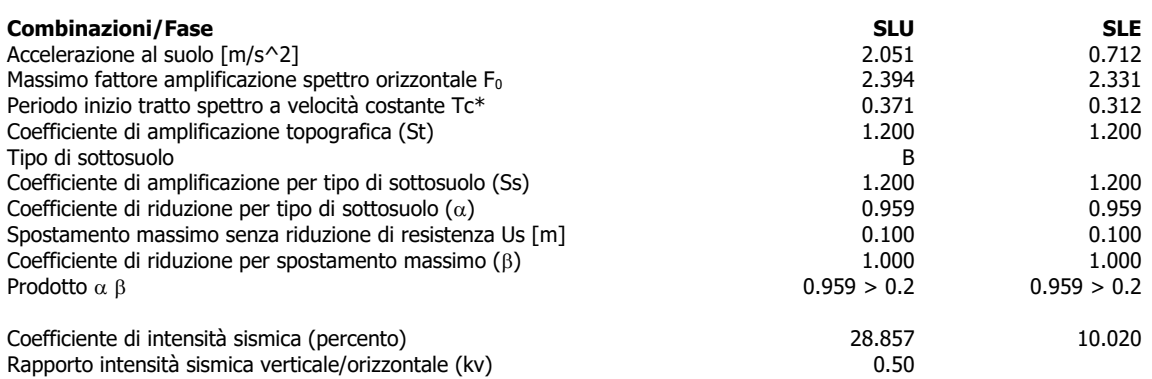

Influenza sisma nelle spinte attiva e passiva

Forma diagramma incremento sismico : Triangolare con vertice in alto.

# **Risultati**

# Analisi della paratia

#### **L'analisi è stata eseguita per combinazioni di carico**

La paratia è analizzata con il metodo degli elementi finiti.

Essa è discretizzata in 20 elementi fuori terra e 380 elementi al di sotto della linea di fondo scavo.

Le molle che simulano il terreno hanno un comportamento elastoplastico: una volta raggiunta la pressione passiva non reagiscono ad ulteriori incremento di carico.

La costante di Winkler si assume costante su ogni strato.

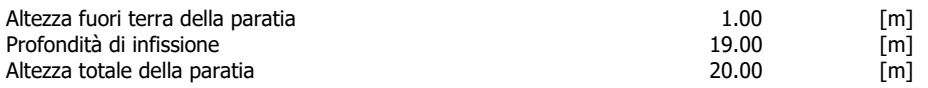

# Analisi della spinta

#### **Pressioni terreno**

Simbologia adottata

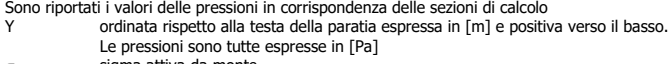

- am sigma attiva da monte av sigma attiva da valle
- 

- $\sigma_{\text{aw}}$  sigma attiva da monte<br>  $\sigma_{\text{gw}}$  sigma passiva da monte<br>  $\sigma_{\text{pw}}$  sigma passiva da valle<br>
inclinazione spinta attiva<br>  $\delta_{\text{a}}$  $\sigma_{\text{pv}}$  sigma passiva da valle<br> $\delta_{\text{a}}$  inclinazione spinta attiva espressa in [°]
- $\delta_p$  inclinazione spinta passiva espressa in [°]

#### **Combinazione n° 1 - SLU - STR**

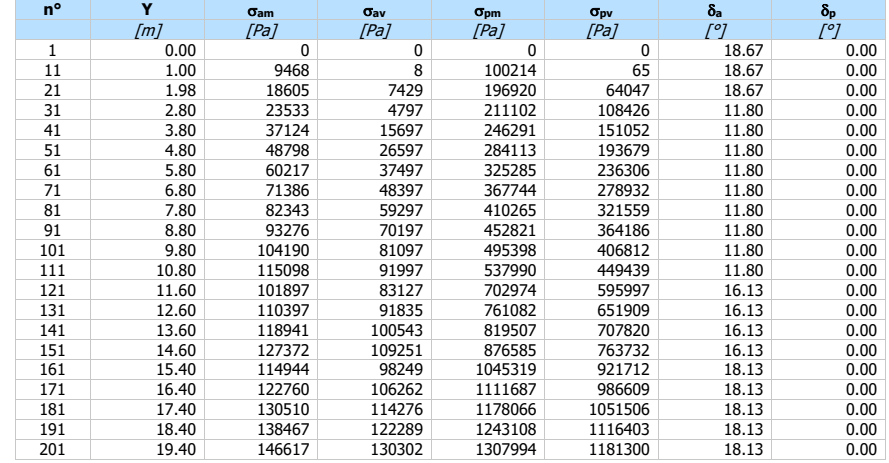

#### **Combinazione n° 2 - SLV - STR**

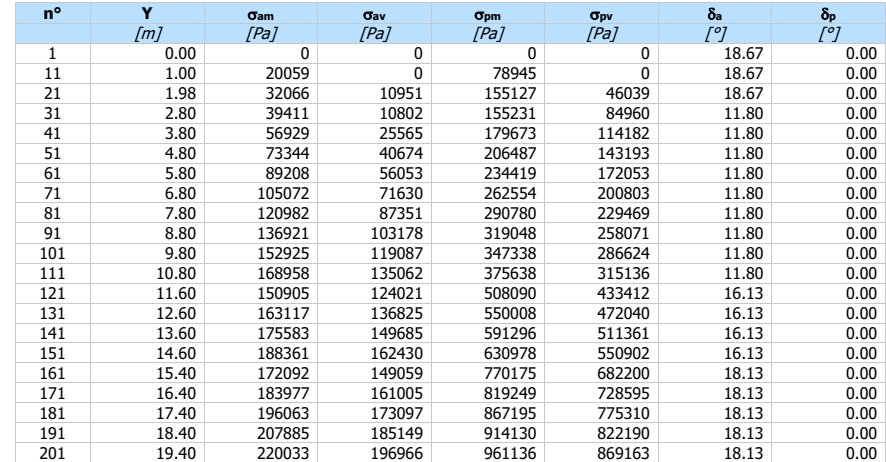

# **Combinazione n° 3 - SLV - STR**

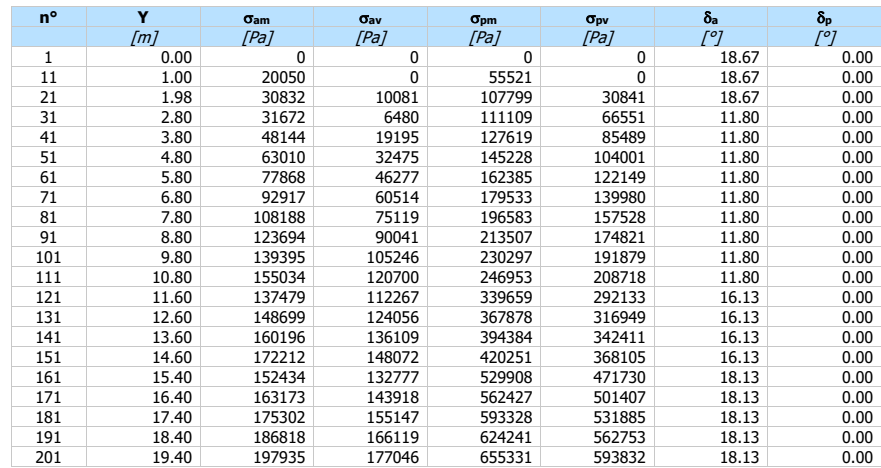

# **Combinazione n° 4 - SLU - GEO**

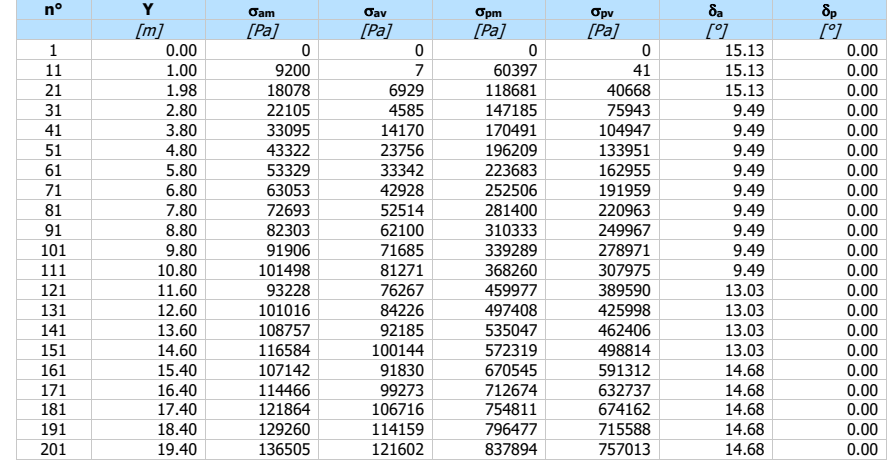

# **Combinazione n° 5 - SLV - GEO**

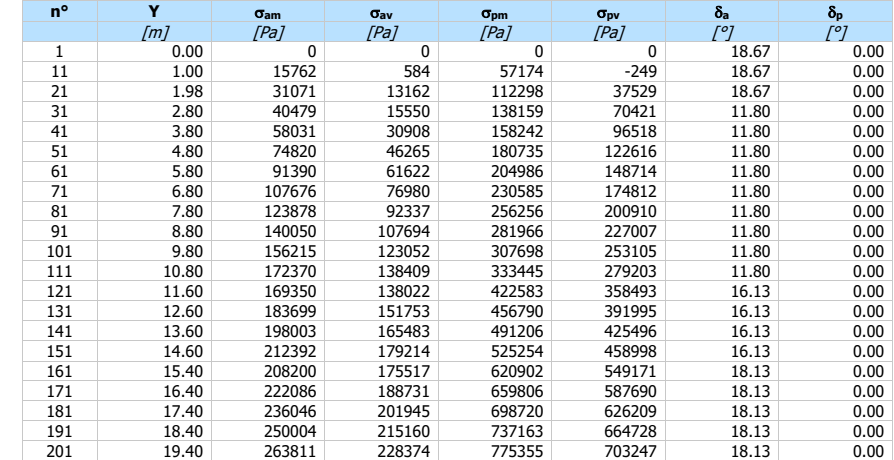

# **Combinazione n° 6 - SLV - GEO**

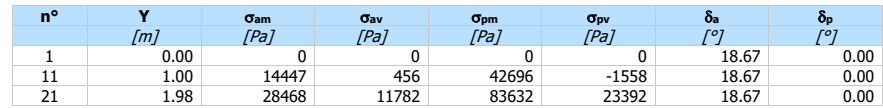

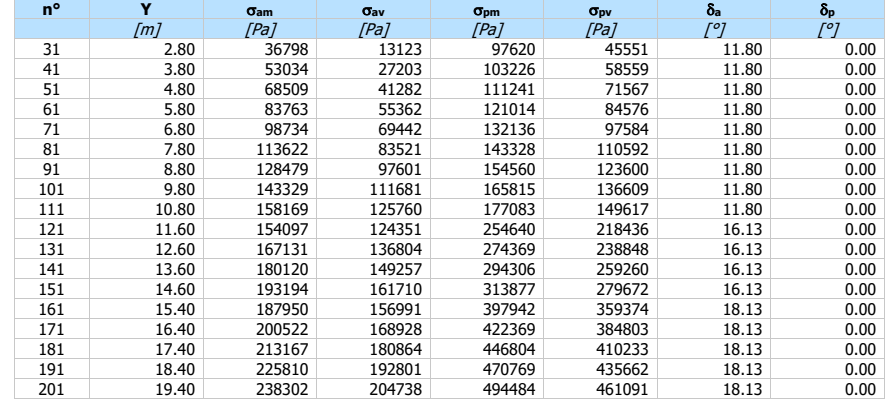

# **Combinazione n° 7 - SLE - Rara**

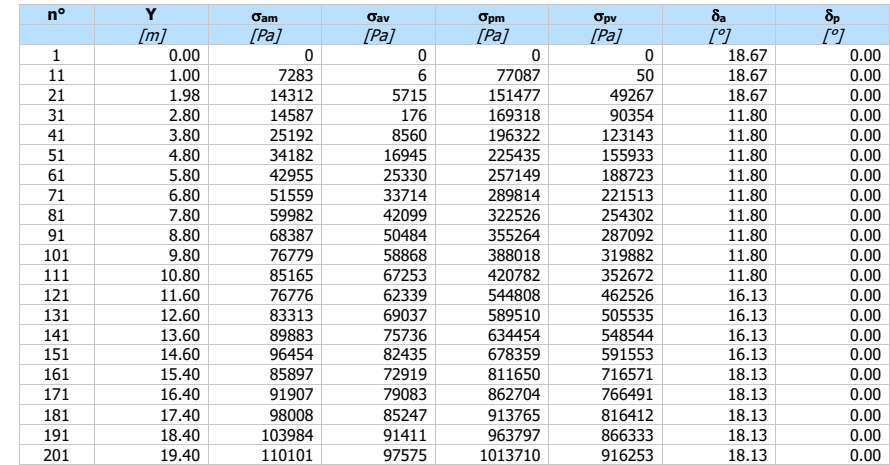

# **Combinazione n° 8 - SLE - Frequente**

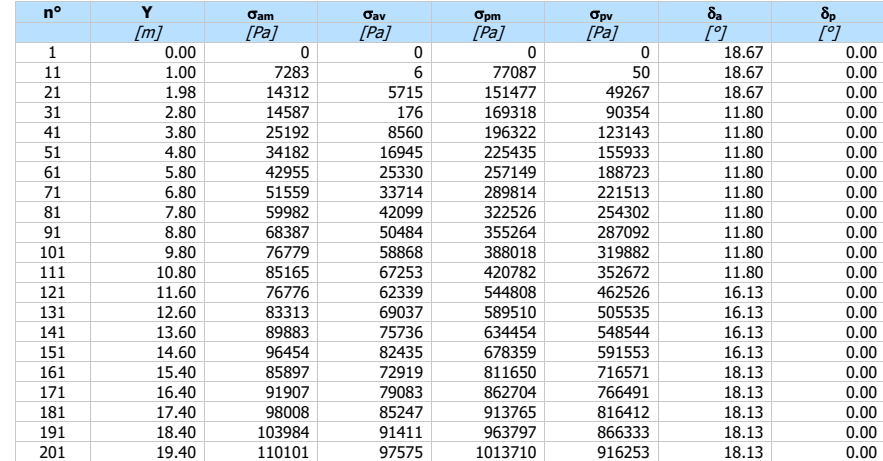

# **Combinazione n° 9 - SLE - Quasi permanente**

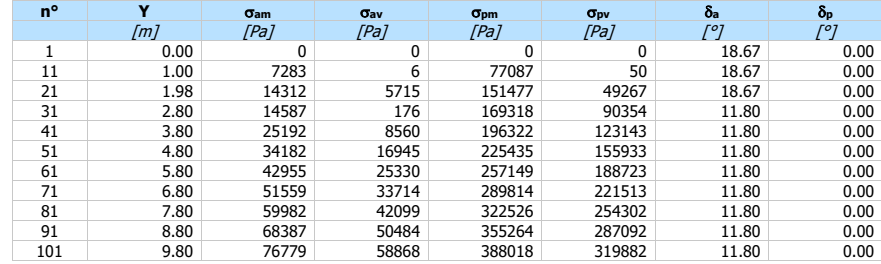

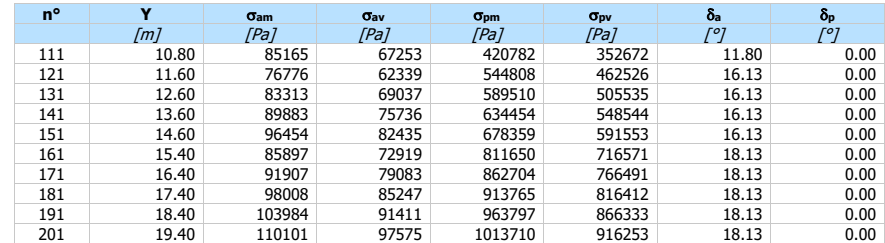

## **Combinazione n° 10 - SLD**

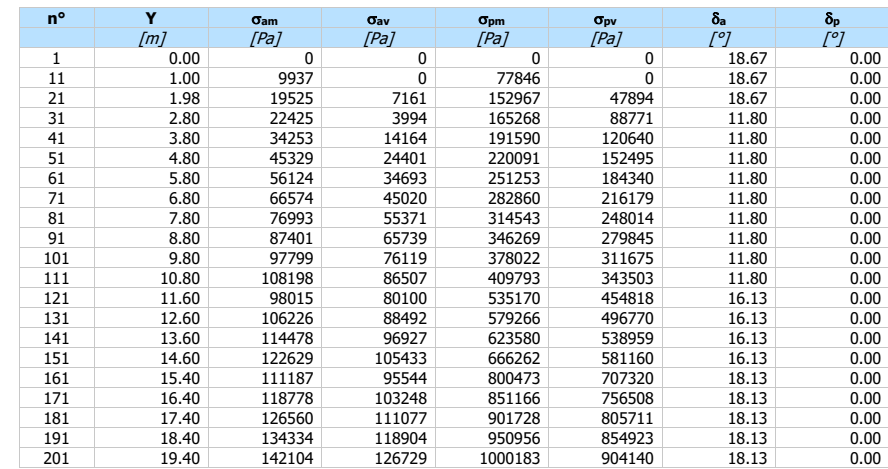

### **Combinazione n° 11 - SLD**

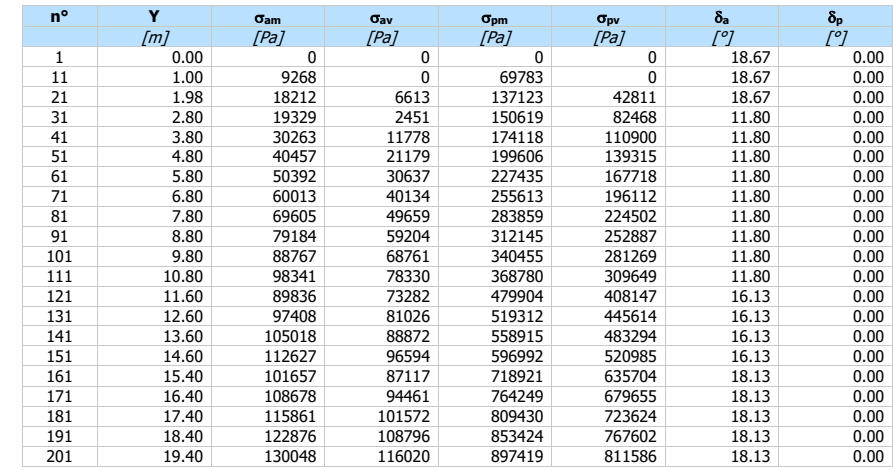

# Pressioni orizzontali agenti sulla paratia

Simbologia adottata<br>
n° numero d'ordin<br>
Y ordinata della<br>
P pressione sulla

n° numero d'ordine della sezione Y ordinata della sezione espressa in [m] P pressione sulla paratia espressa in [Pa] positiva da monte verso valle

## **Combinazione n° 1 - SLU - STR**

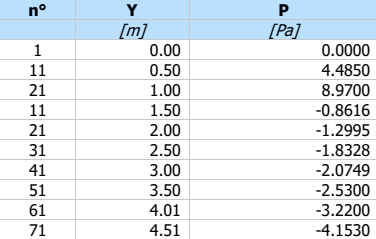

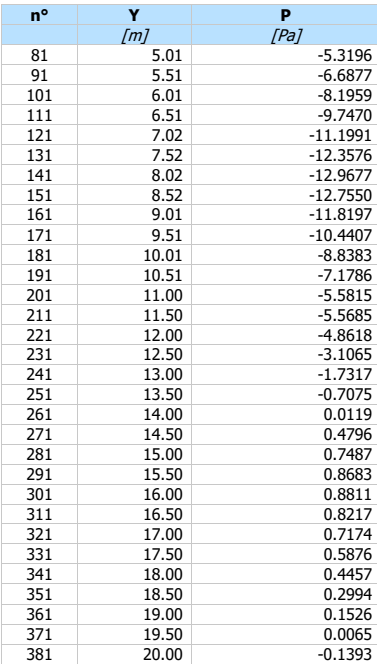

#### **Combinazione n° 2 - SLV - STR**

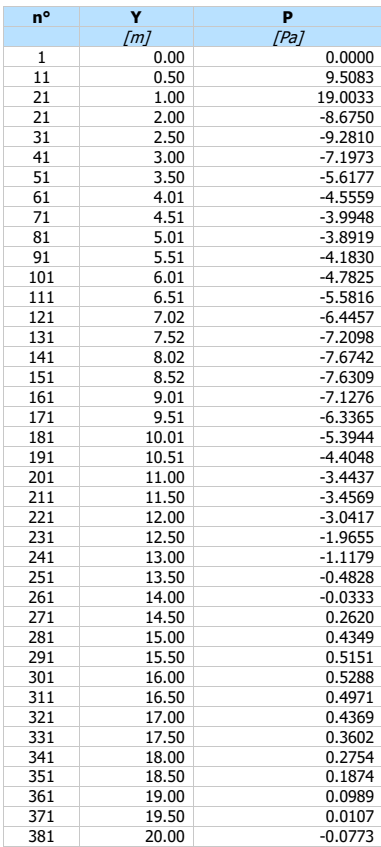

#### **Combinazione n° 3 - SLV - STR**

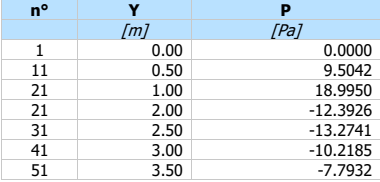

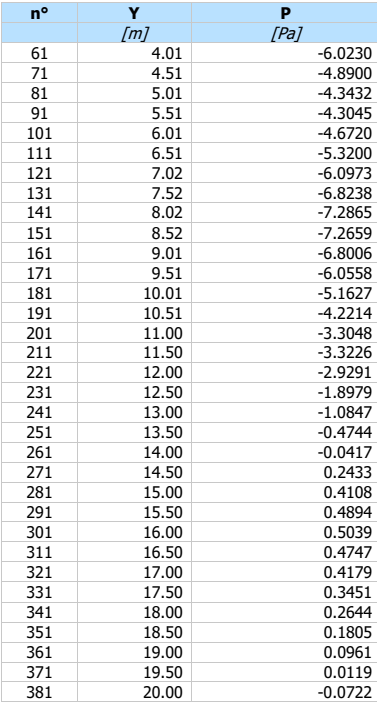

#### **Combinazione n° 4 - SLU - GEO**

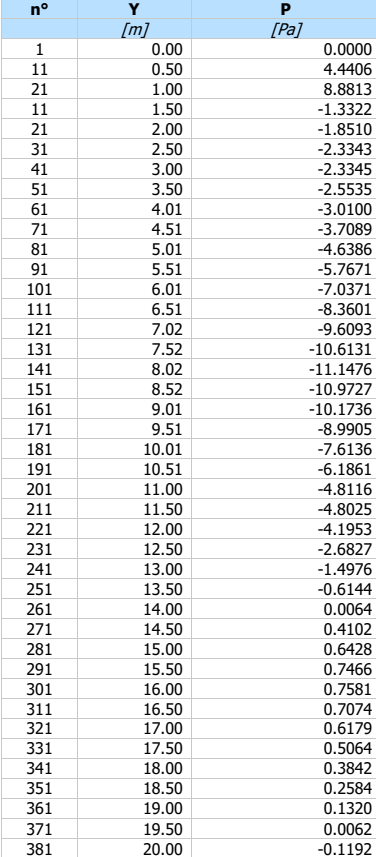

#### **Combinazione n° 5 - SLV - GEO**

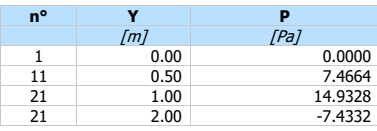

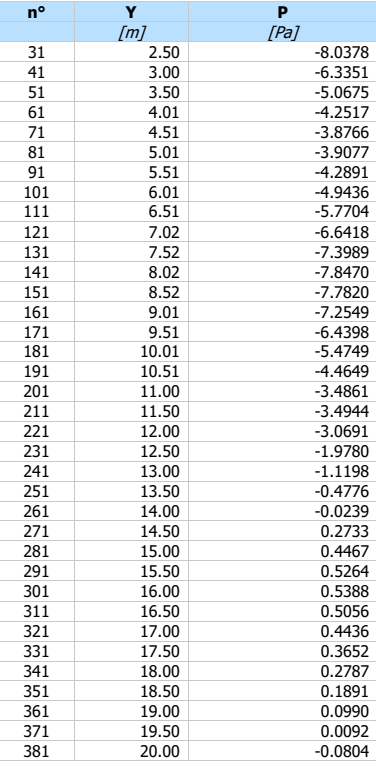

#### **Combinazione n° 6 - SLV - GEO**

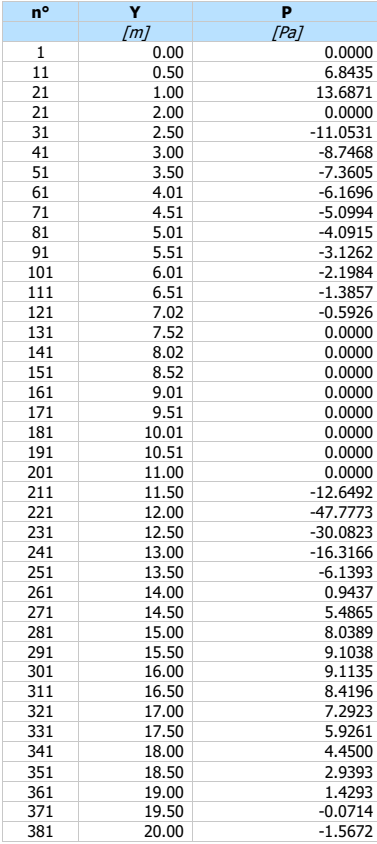

#### **Combinazione n° 7 - SLE - Rara**

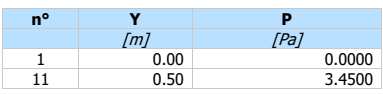

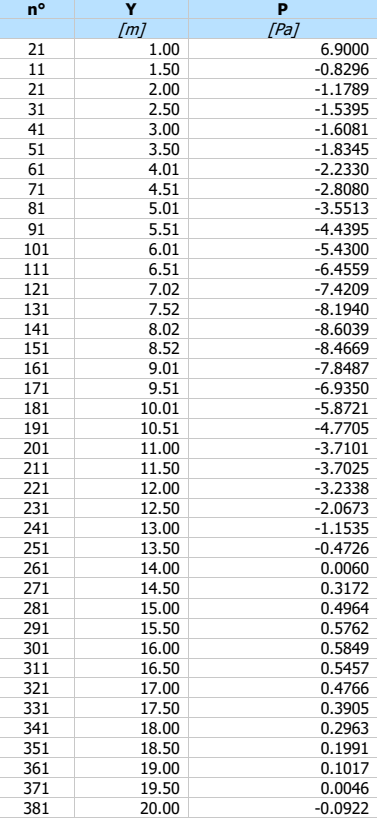

# **Combinazione n° 8 - SLE - Frequente**

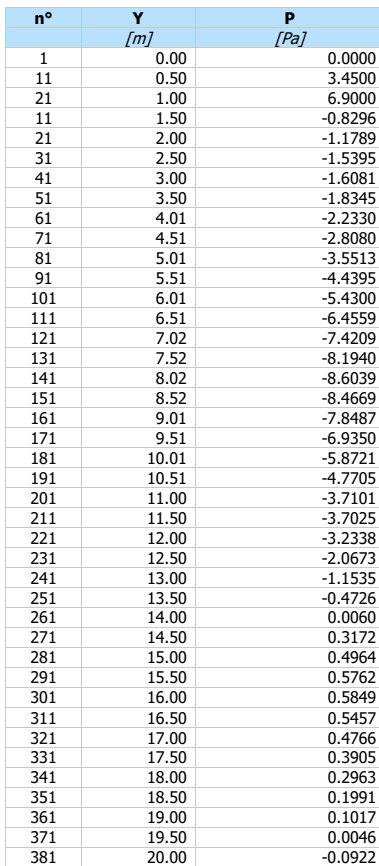

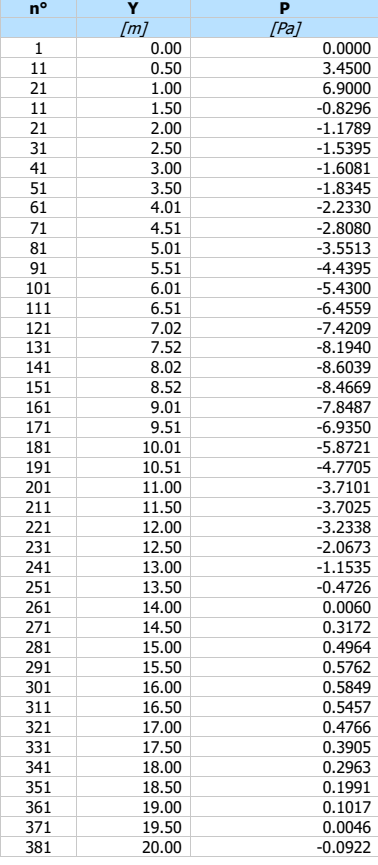

#### **Combinazione n° 10 - SLD**

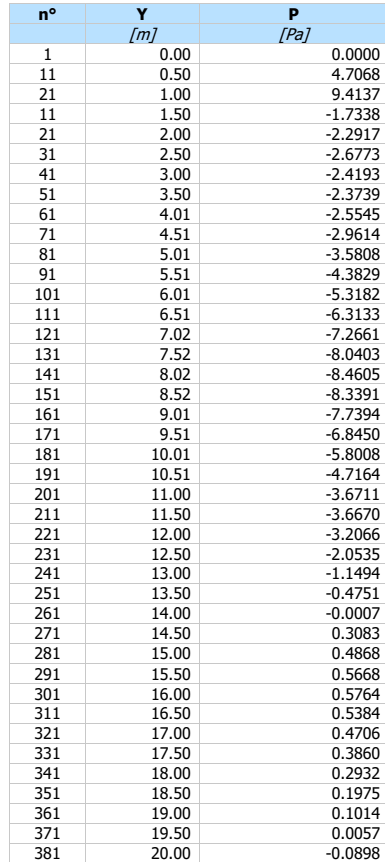

#### **Combinazione n° 11 - SLD**

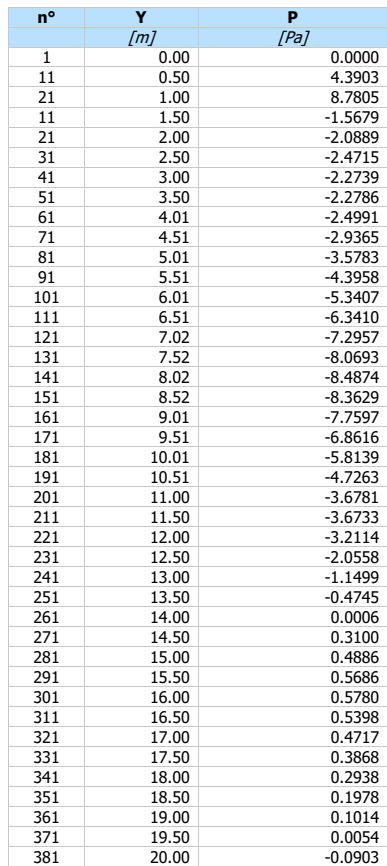

# Forze agenti sulla paratia

Tutte le forze si intendono positive se dirette da monte verso valle. Esse sono riferite ad un metro di larghezza della paratia. Le Y hanno come origine la testa della paratia, e sono espresse in [m]

- $\begin{tabular}{ll} $Simbologia$ addttata$ \textit{n}^{\circ}$ \textit{Indice della C} \textit{c} \textit{m} \textit{c} \textit{d} \textit{e} \textit{d} \textit{e} \textit{d} \textit{c} \textit{m} \textit{d} \textit{e} \textit{d} \textit{e} \textit{d} \textit{e} \textit{d} \textit{e} \textit{d} \textit{e} \textit{d} \textit{e} \textit{d} \textit{e} \textit{e} \textit{e} \textit{e} \textit{e} \textit{e} \textit{e} \textit{$ n° Indice della Combinazione/Fase Tipo Tipo della Combinazione/Fase
- Spinta attiva, espressa in [kN]
- 
- Pw Spinta della falda, espressa in [kN] Pp Resistenza passiva, espressa in [kN]
- Controspinta, espressa in [kN]

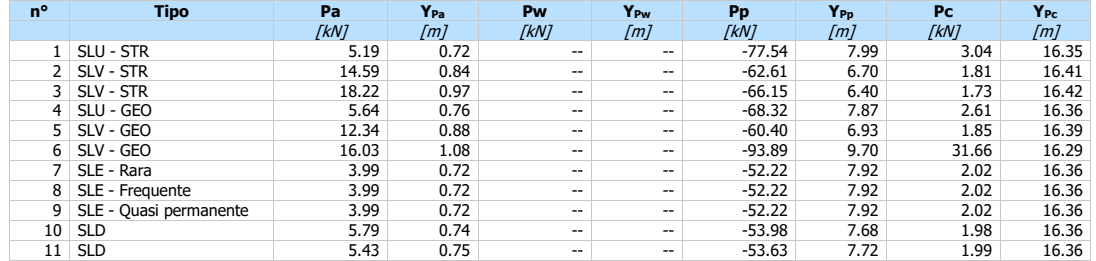

# **Simbologia adottata**<br>n<sup>o</sup> Indice della Co

nº Indice della Combinazione/Fase<br>Tipo Tipo della Combinazione/Fase

- Tipo Tipo della Combinazione/Fase<br>
Rc Risultante carichi esterni applic<br>
Rt Risultante delle reazioni dei tira Rc Risultante carichi esterni applicati, espressa in [kN]<br>Rt Risultante delle reazioni dei tiranti (componente orizzontale), espressa in [kN]
- 
- Rv Risultante delle reazioni dei vincoli, espressa in [kN] Rp Risultante delle reazioni dei puntoni, espressa in [kN]

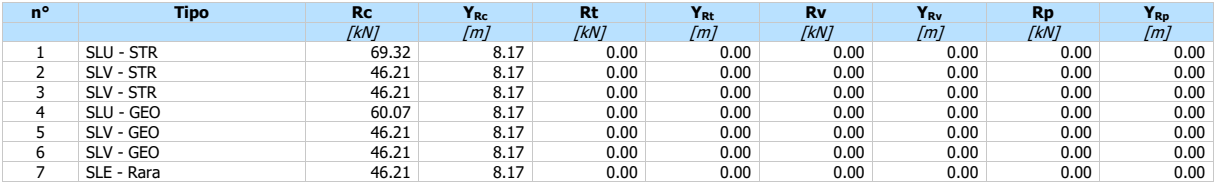

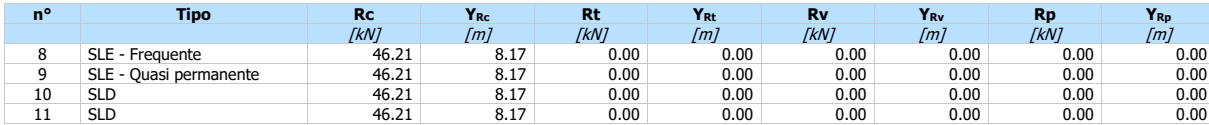

**Simbologia adottata**<br>nº Indice della Com<br>Tipo Tipo della Com n° Indice della Combinazione/Fase Tipo Tipo della Combinazione/Fase

P<sub>NUL</sub> Punto di nullo del diagramma, espresso in [m]<br>P<sub>INV</sub> Punto di inversione del diagramma, espresso in [m]<br>C<sub>ROT</sub> Punto Centro di rotazione, espresso in [m]<br>MP Percentuale molle plasticizzate, espressa in [% P<sub>INV</sub> Punto di inversione del diagramma, espresso in [m]<br>C<sub>ROT</sub> Punto Centro di rotazione, espresso in [m]

MP Percentuale molle plasticizzate, espressa in [%] R/RMAX Rapporto tra lo sforzo reale nelle molle e lo sforzo che le molle sarebbero in grado di esplicare, espresso in [%] Pd Portanza di progetto, espressa in [kN]

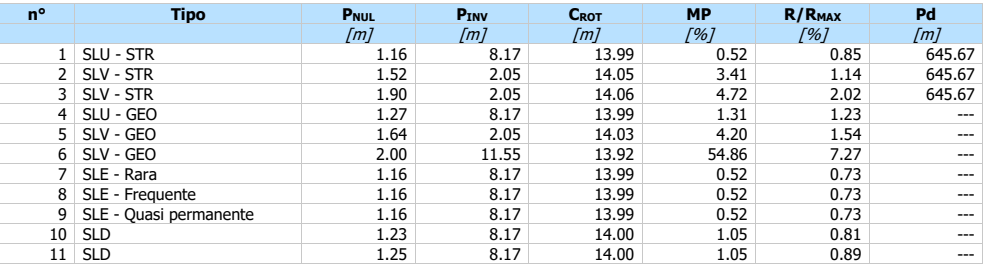

# Valori massimi e minimi sollecitazioni per metro di paratia

# Simbologia adottata<br>
n<sup>o</sup> Indice della com<br>
Tipo Tipo della con

n° Indice della combinazione/fase Tipo Tipo della combinazione/fase

- 
- 
- Y ordinata della sezione rispetto alla testa espressa in [m] M momento flettente massimo e minimo espresso in [kNm] N sforzo normale massimo e minimo espresso in [kN] (positivo di compressione) T taglio massimo e minimo espresso in [kN]
- 

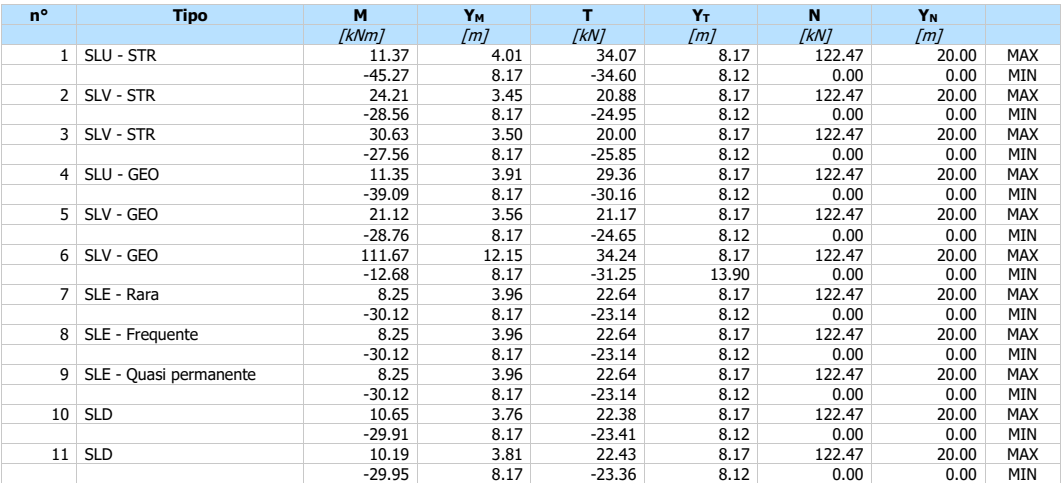

# Sollecitazioni per metro di paratia

# Simbologia adottata<br>
nº numero d'ordi<br>
Y ordinata della

- n° numero d'ordine della sezione Y ordinata della sezione rispetto alla testa espressa in [m]
- 
- M momento flettente espresso in [kNm] N sforzo normale espresso in [kN] (positivo di compressione) M<br>
M<br>
momento flettente espresso<br>
T<br>
taglio espresso in [kN]
- 

#### **Combinazione n° 1 - SLU - STR**

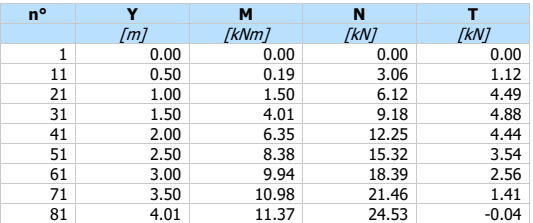

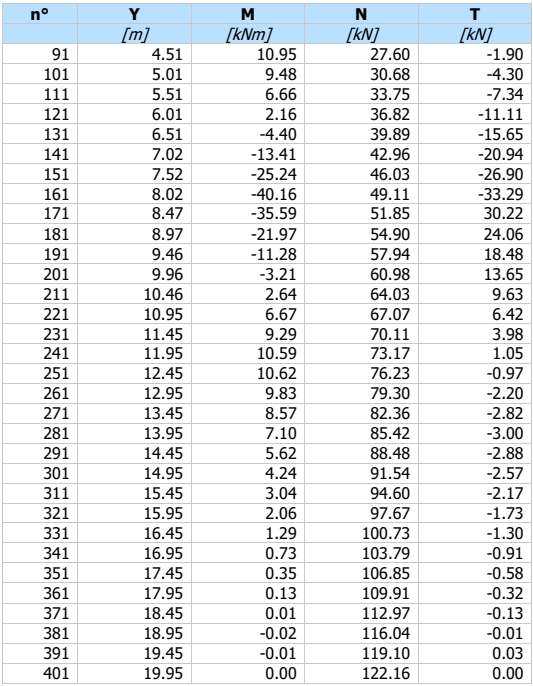

#### **Combinazione n° 2 - SLV - STR**

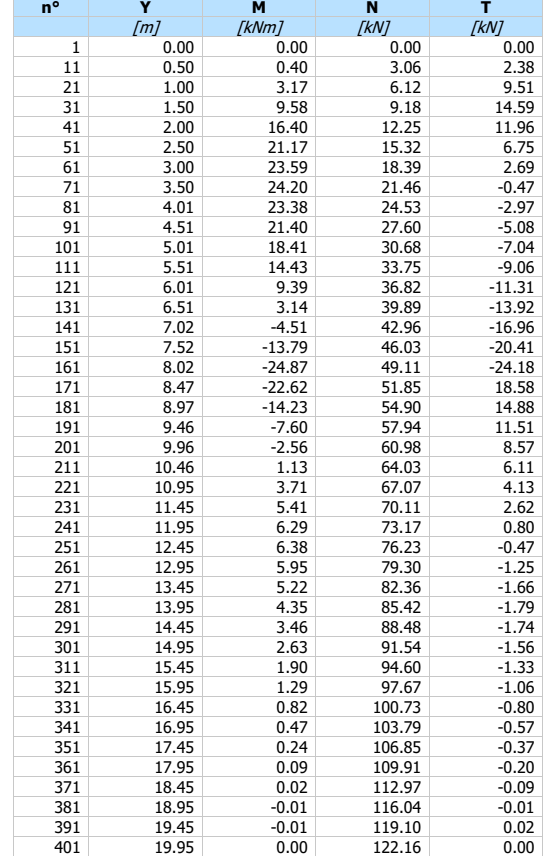

#### **Combinazione n° 3 - SLV - STR**

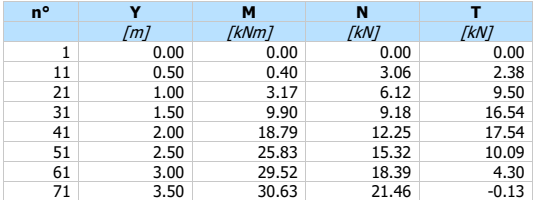

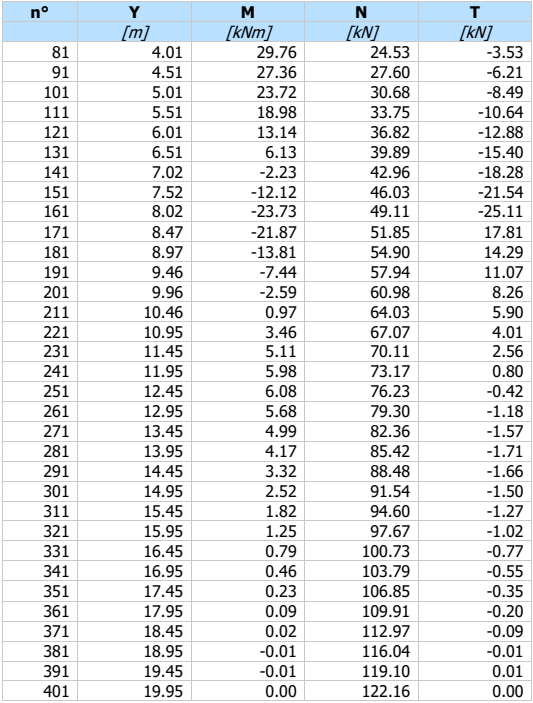

#### **Combinazione n° 4 - SLU - GEO**

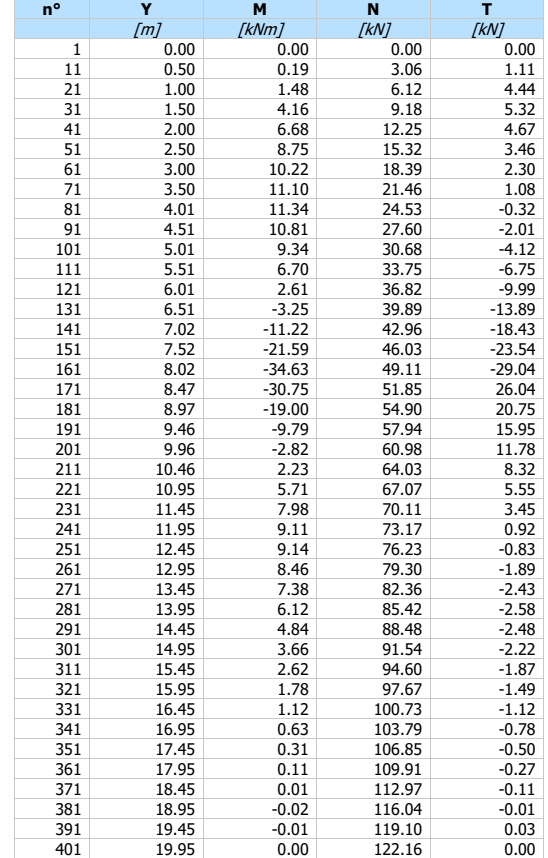

#### **Combinazione n° 5 - SLV - GEO**

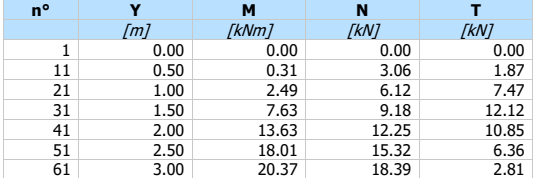

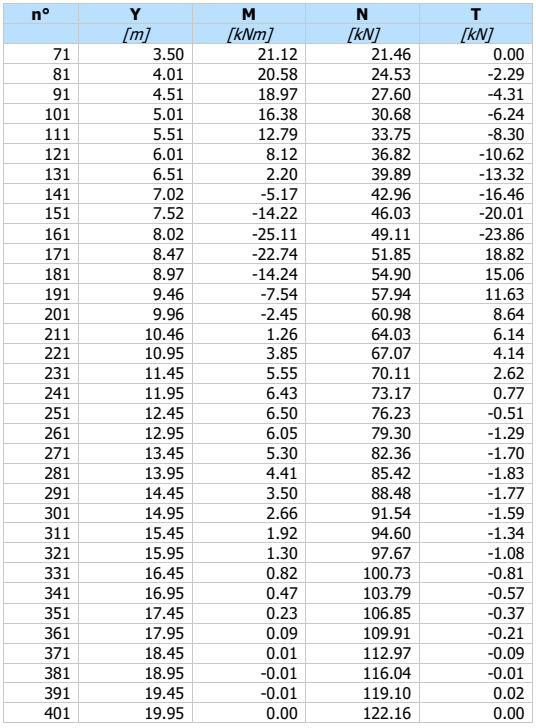

#### **Combinazione n° 6 - SLV - GEO**

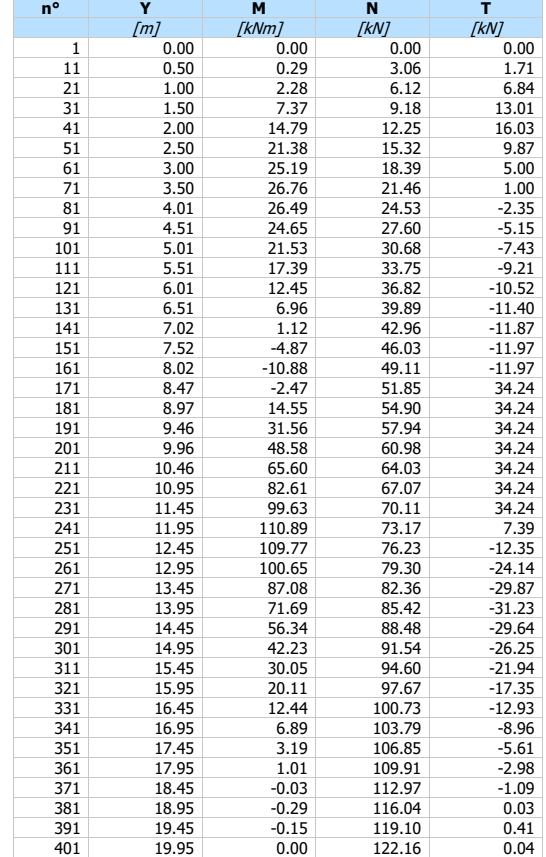

#### **Combinazione n° 7 - SLE - Rara**

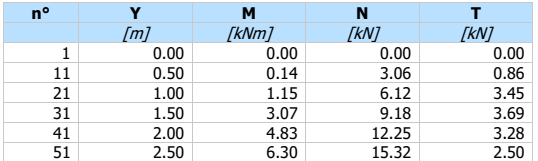

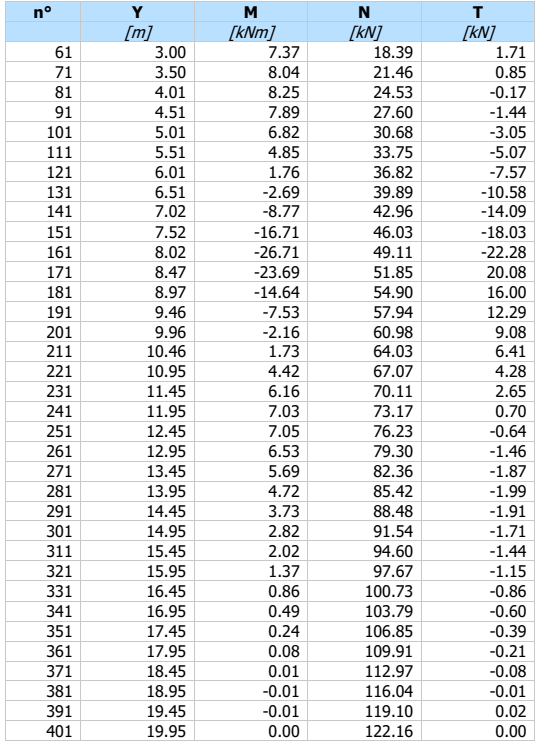

# **Combinazione n° 8 - SLE - Frequente**

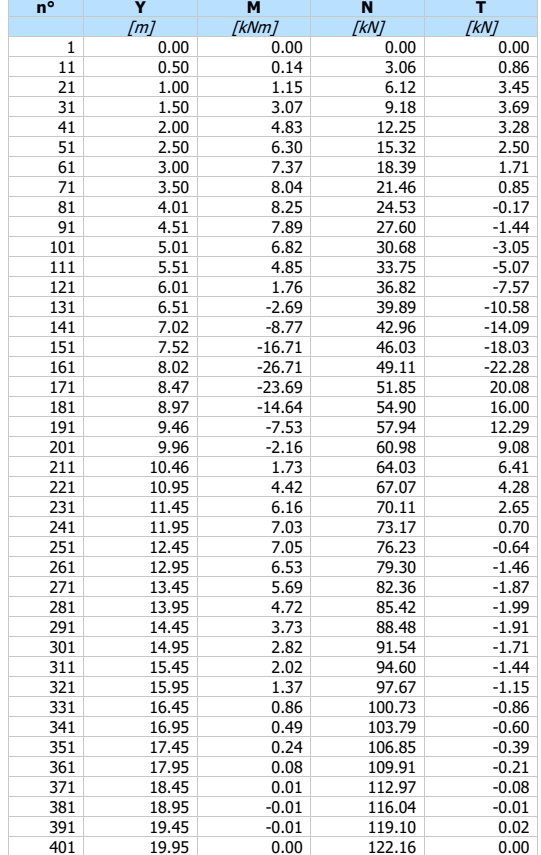

# **Combinazione n° 9 - SLE - Quasi permanente**

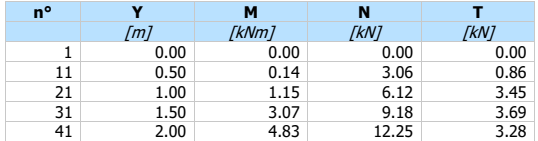

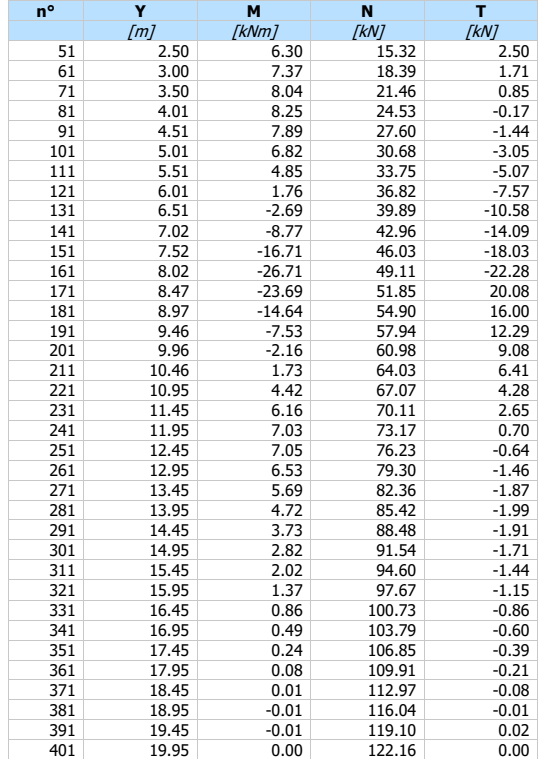

#### **Combinazione n° 10 - SLD**

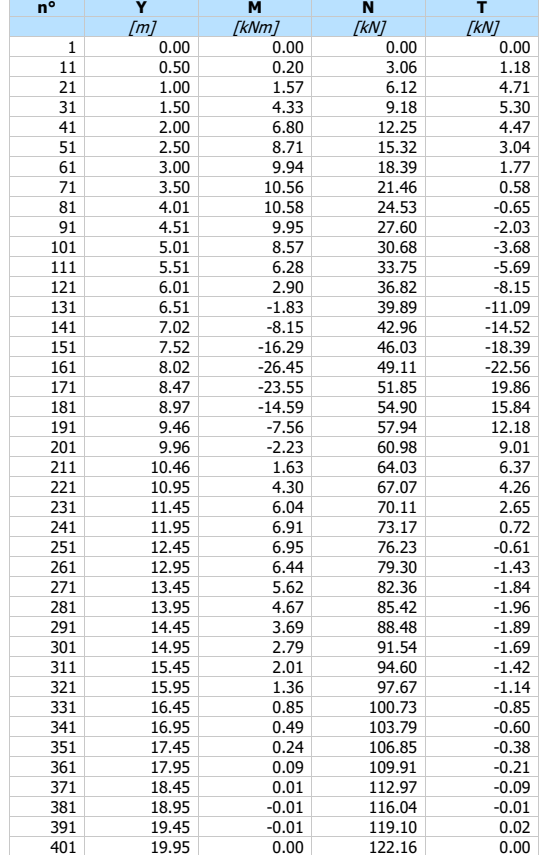

#### **Combinazione n° 11 - SLD**

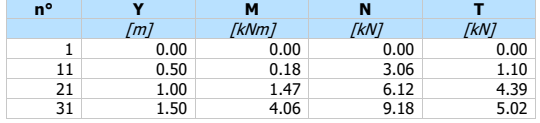

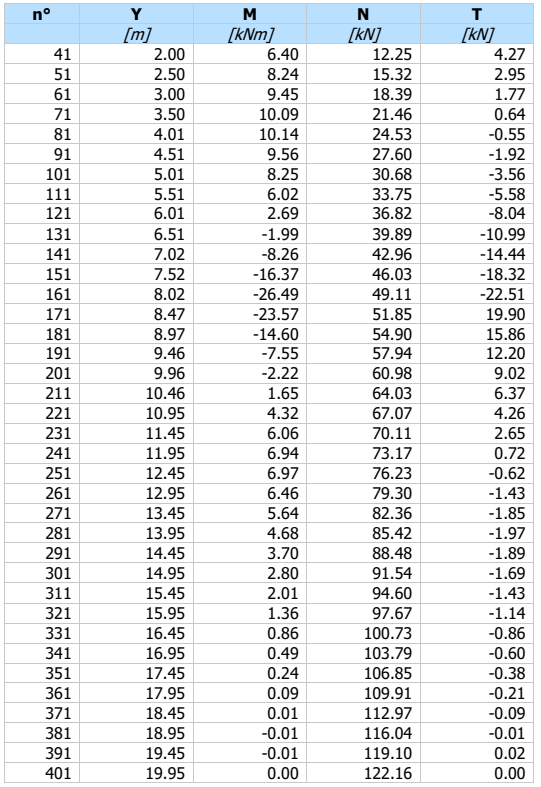

# Spostamenti massimi e minimi della paratia

Simbologia adottata<br>
nº Indice della co<br>
Tipo Tipo della con<br>
Y ordinata della<br>
V spostamento<br>
V spostamento Indice della combinazione/fase

Tipo della combinazione/fase

Y ordinata della sezione rispetto alla testa della paratia espressa in [m] U spostamento orizzontale massimo e minimo espresso in [cm] positivo verso valle V spostamento verticale massimo e minimo espresso in [cm] positivo verso il basso

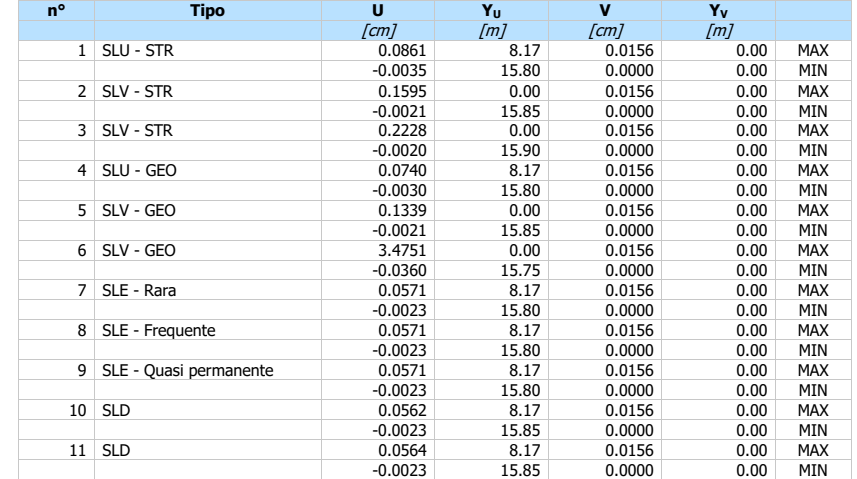

# Spostamenti della paratia

- Simbologia adottata N° numero d'ordine della sezione
- Surribologia adottata<br>
N° mumero d'ordine della sezione<br>
ordinata della sezione rispetto alla testa della paratia espressa in [m]<br>
u spostamento orizzontale espresso in [cm] positivo verso valle<br>
v spostamento verticale es
- u spostamento orizzontale espresso in [cm] positivo verso valle v spostamento verticale espresso in [cm] positivo verso il basso
- 

#### **Combinazione n° 1 - SLU - STR**

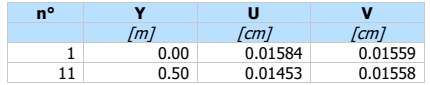

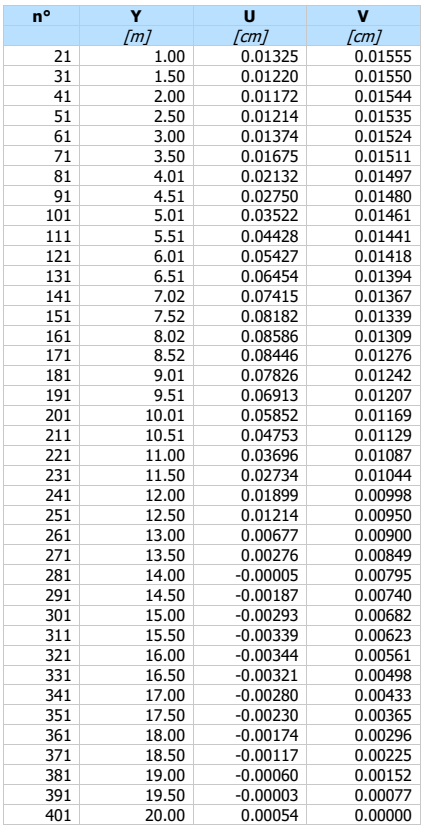

#### **Combinazione n° 2 - SLV - STR**

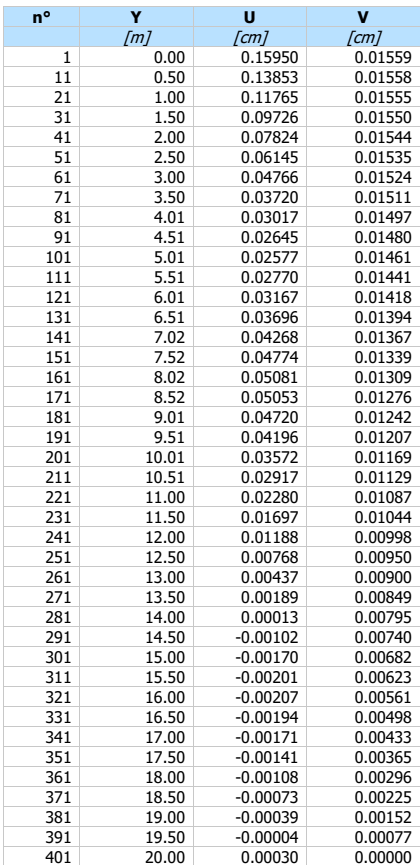

#### **Combinazione n° 3 - SLV - STR**

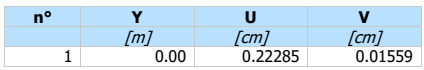

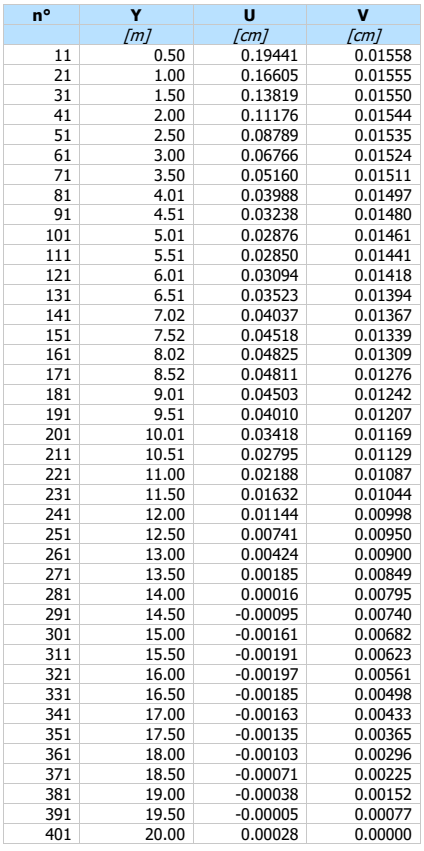

#### **Combinazione n° 4 - SLU - GEO**

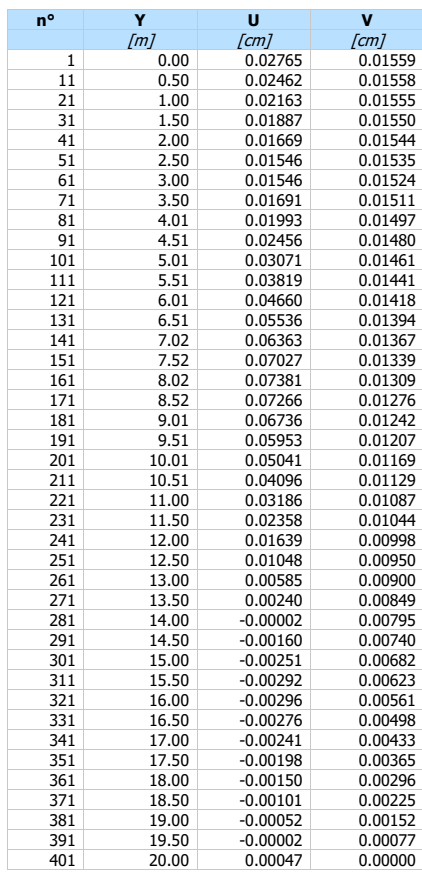

#### **Combinazione n° 5 - SLV - GEO**

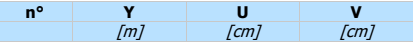

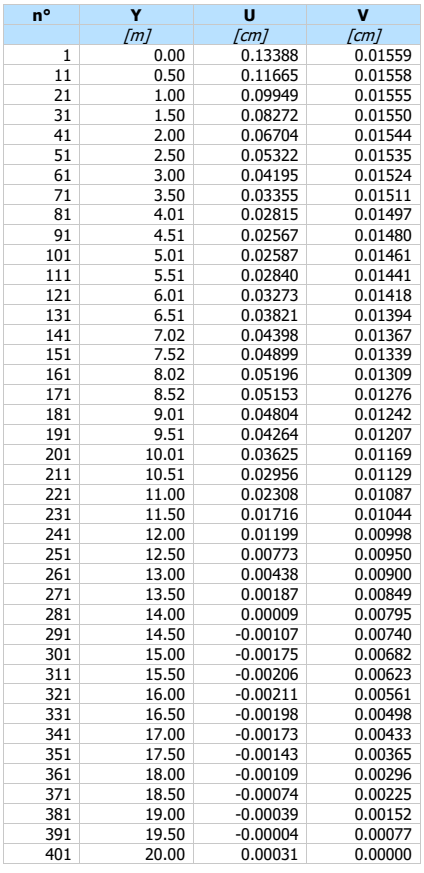

#### **Combinazione n° 6 - SLV - GEO**

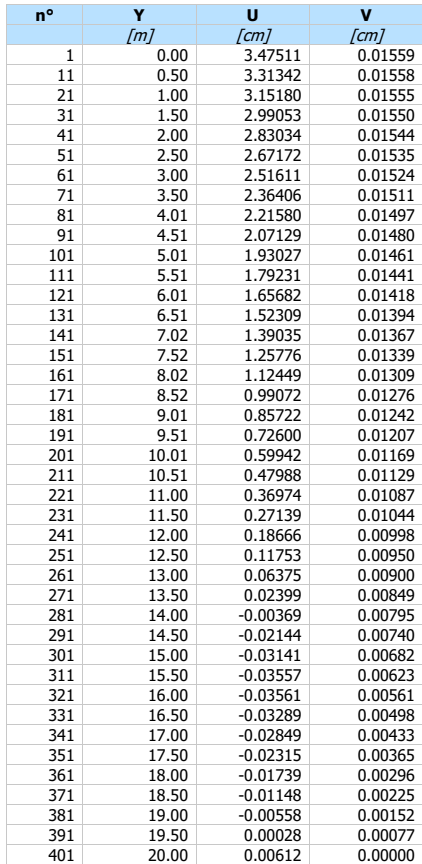

#### **Combinazione n° 7 - SLE - Rara**

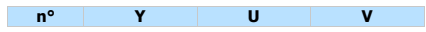

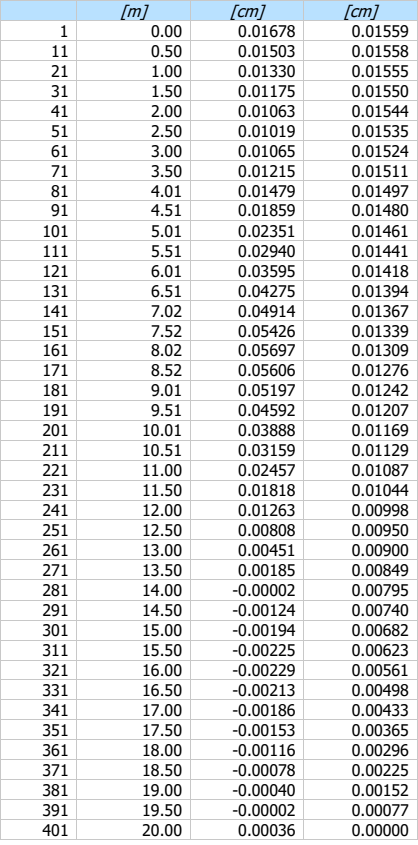

#### **Combinazione n° 8 - SLE - Frequente**

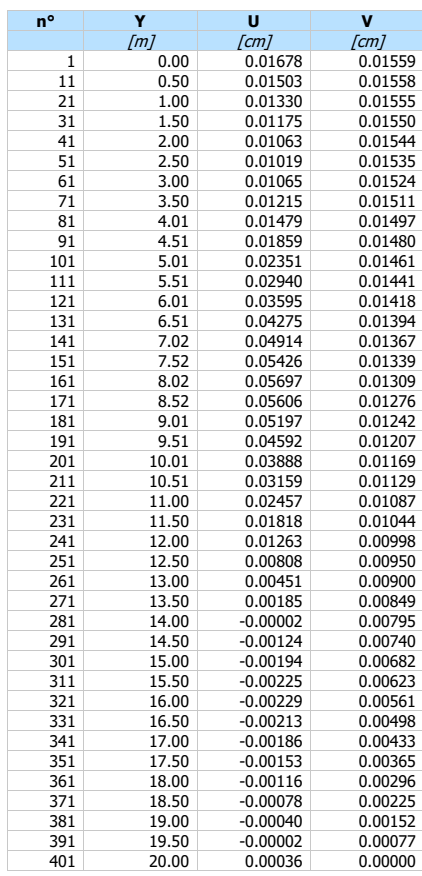

#### **Combinazione n° 9 - SLE - Quasi permanente**

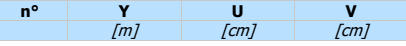

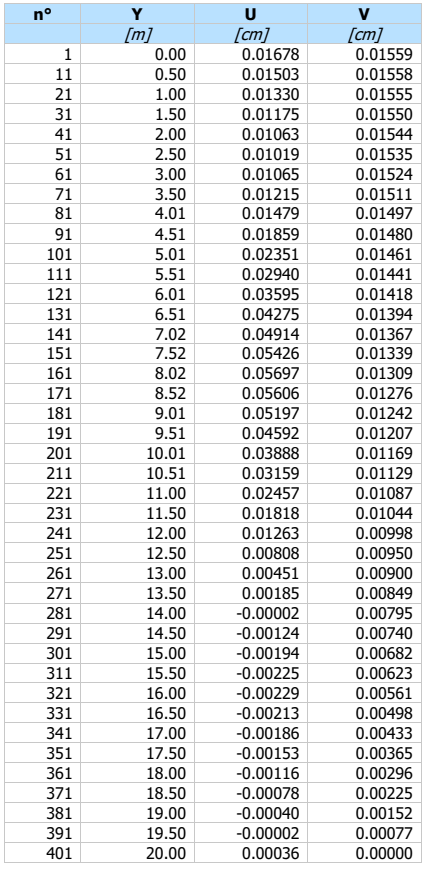

#### **Combinazione n° 10 - SLD**

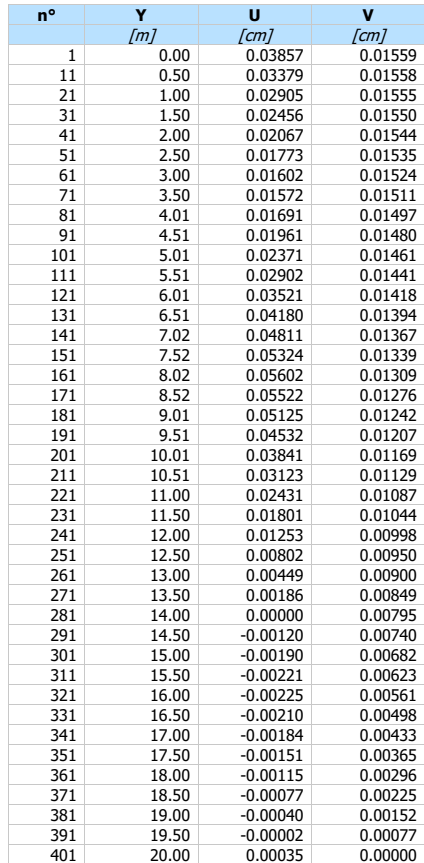

#### **Combinazione n° 11 - SLD**

**n° Y U V**

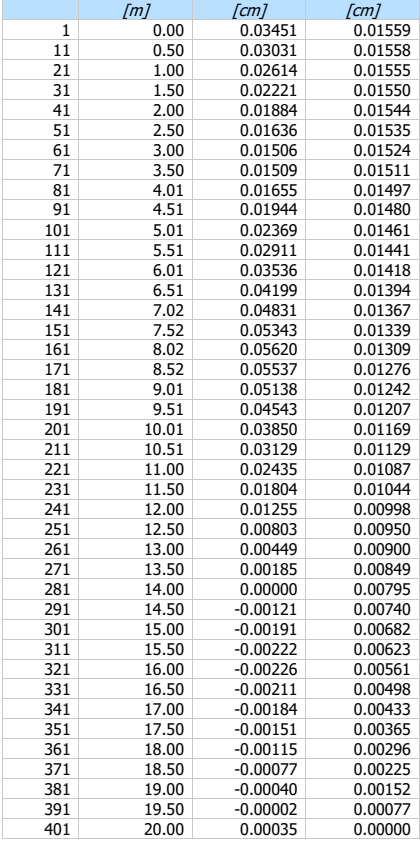

# Verifica a spostamento

# Simbologia adottata<br>
nº Indice combina<br>
Tipo Tipo combina

Indice combinazione/Fase

Tipo Tipo combinazione/Fase Ulim spostamento orizzontale limite, espresso in [cm] U spostamento orizzontale calcolato, espresso in [cm] (positivo verso valle)

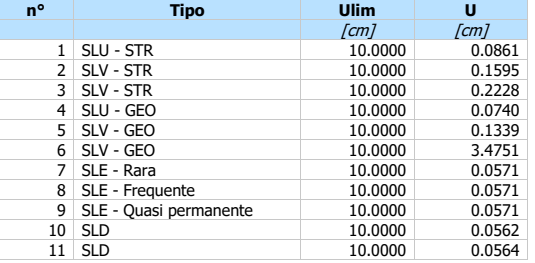

# Verifiche di corpo rigido

- Simbologia adottata<br>
n° Indice della co<br>
Tipo Tipo della con<br>
Spinta attiva esperante R<br>
R<br>
M<br>
This Spinta netta fi n° Indice della combinazione/fase Tipo Tipo della combinazione/fase
- 
- S<br>
Spinta attiva da monte (risultante diagramma delle pressioni attive da monte) espressa in [kN]<br>
Resistenza passiva da valle (risultante diagramma delle pressioni passive da valle) espresso in [kN]<br>
W Spinta netta falda
- 
- 
- 
- 
- 
- Y Punto di applicazione, espresso in [m] Mr Momento ribaltante, espresso in [kNm]
- 
- Ms Momento stabilizzante, espresso in [kNm]<br>  $F_{RIB}$  Fattore di sicurezza a ribaltamento<br>  $F_{SCO}$  Fattore di sicurezza a scorrimento
- FS<sub>RIB</sub> Fattore di sicurezza a ribaltamento<br>FS<sub>SCO</sub> Fattore di sicurezza a scorrimento
- 

I punti di applicazione delle azioni sono riferite alla testa della partia. La verifica a ribaltamento viene eseguita rispetto al centro di rotazione posto alla base del palo.

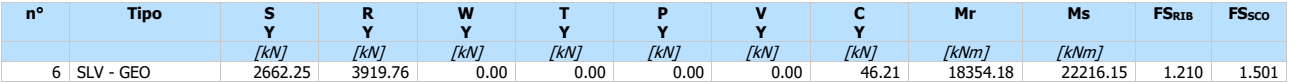

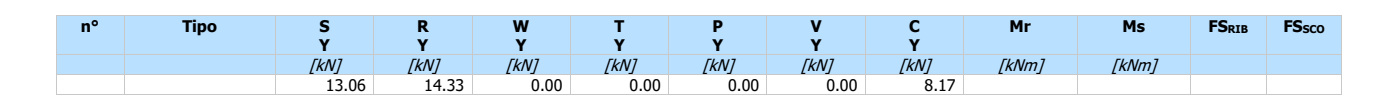

# Stabilità globale

#### Simbologia adottata

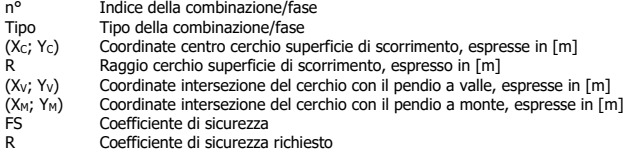

#### Numero di cerchi analizzati 1600

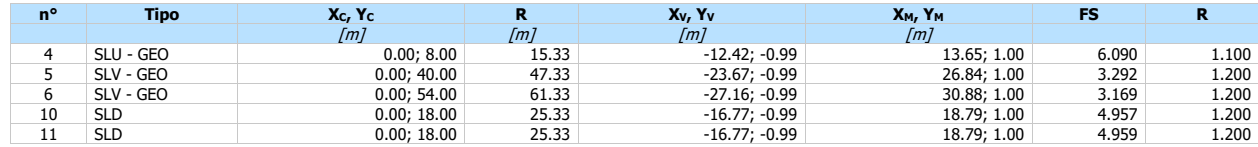

# Dettagli superficie con fattore di sicurezza minimo

*Simbologia adottata*<br>Le ascisse X sono considerate positive verso monte

Le ordinate Y sono considerate positive verso l'alto Origine in testa alla paratia (spigolo contro terra)

Le strisce sono numerate da monte verso valle<br>
N° mumero d'ordine della striscia<br>
W peso della striscia espresso in [kN] N° numero d'ordine della striscia W peso della striscia espresso in [kN]

α angolo fra la base della striscia e l'orizzontale espresso in gradi (positivo antiorario)<br>φ angolo d'attrito del terreno lungo la base della striscia espressa in [kPa]<br>c coesione del terreno lungo la base della striscia

 $b$  larghezza della striscia espressa in [m]<br>L sviluppo della base della striscia espressa in [m] (L=b/cos $\alpha$ )

u impressione neutra lungo la base della striscia espressa in [kPa]<br>Ctn, Ctt improtributo alla striscia normale e tangenziale del tirante espresse in [kN]

#### **Combinazione n° 6 - SLV - GEO**

Numero di strisce 51 Sisma verticale verso l'alto.

## **Caratteristiche delle strisce**

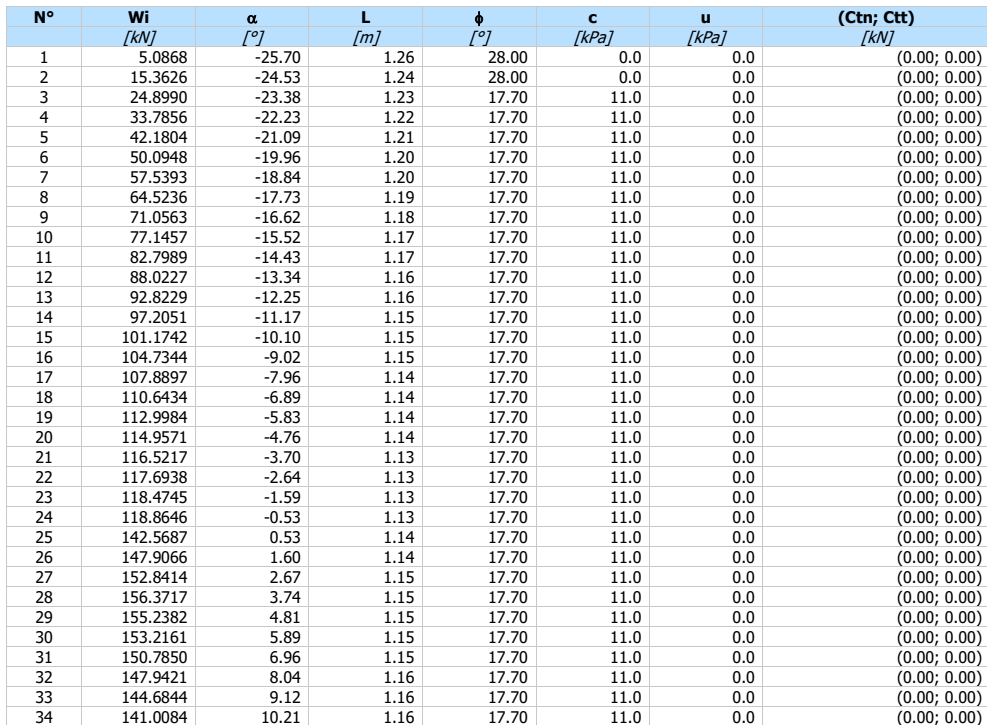

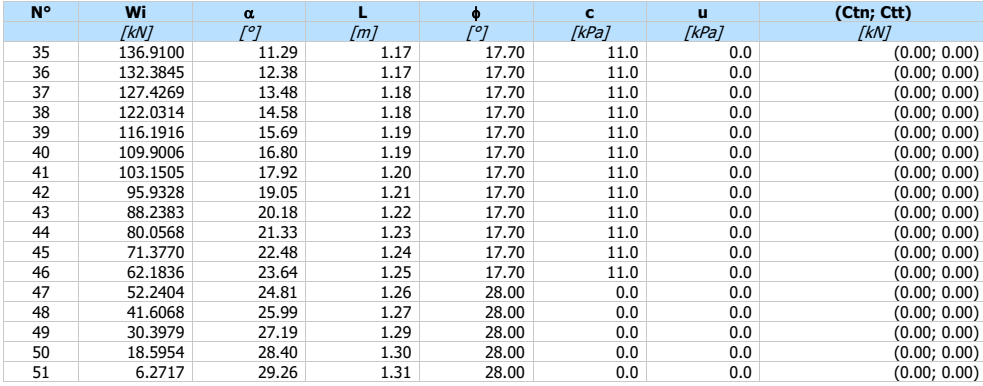

Resistenza a taglio paratia = 288.3854 [kN]  $\Sigma W_i = 4813.9343$  [kN]  $\Sigma W_i$ sin $\alpha_i = 235.1486$  [kN]  $\Sigma W_i$ tan $\phi_i = 1667.7330$  [kN]  $\Sigma$ tan $\alpha_i$ tan $\phi_i = 0.88$ 

# Verifiche struturali (Inviluppo)

# Verifica a flessione

- n° numero d'ordine della sezione
- 
- $\begin{array}{lll} Simbologia\,\, additional\quad & \text{numero d'ordi} \\ \text{or} & \text{ordinata della} \\ \text{or} & \text{area d'armal} \\ \text{A} & \text{area d'armal} \\ \text{M} & \text{momento flett} \\ \text{N} & \text{forzo normal} \\ \text{M} & \text{forzo normal} \\ \text{N} & \text{forzo normal} \\ \text{Fs} & \text{coefficente di} \end{array}$
- Y<br>
area di armatura del palo espressa in [cm]<br>
A<sub>f</sub> area di armatura del palo espressa in [cmq]<br>
momento flettente agente sul palo espresso in [kNm]<br>
Sforzo normale agente sul palo espresso in [kN] (positivo di compression
- - coefficiente di sicurezza (rapporto fra la sollecitazione ultima e la sollecitazione di esercizio)

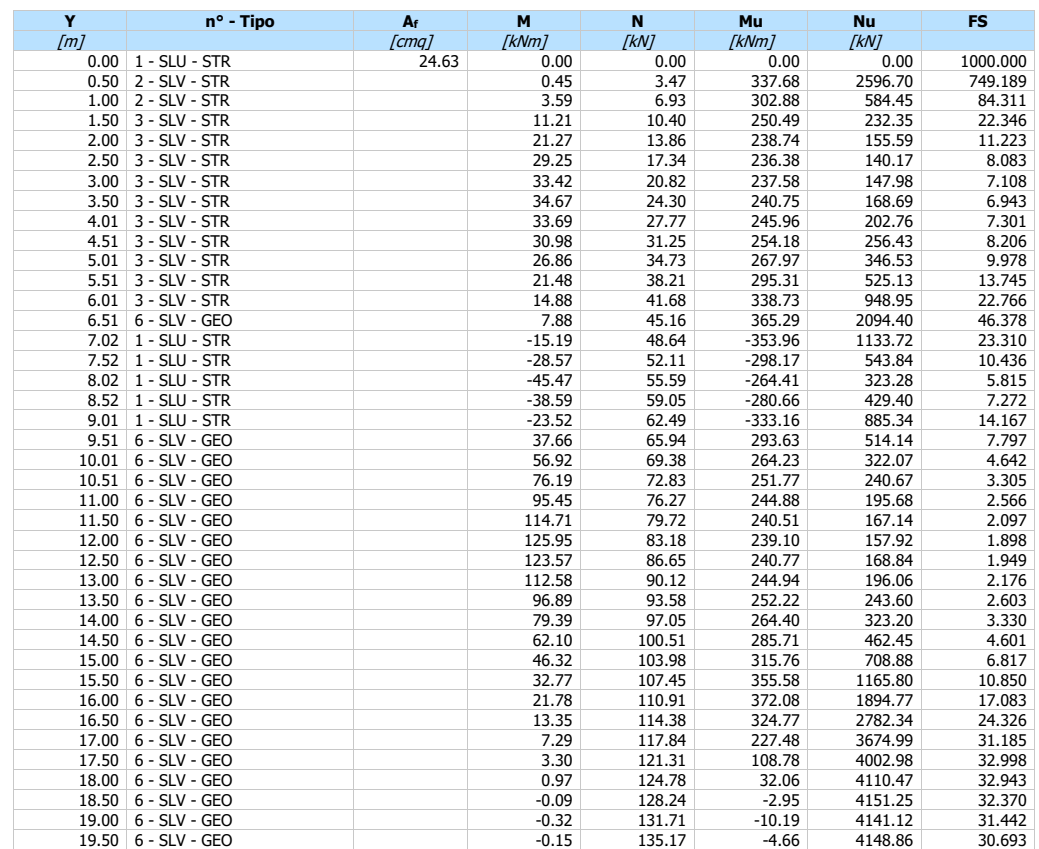

- Simbologia adottata n° numero d'ordine della sezione
- Tipo  $\frac{1}{2}$  Tipo della Combinazione/Fase<br>
Y ordinata della sezione rispetto<br>
A<sub>sw</sub> area dell'armatura trasversale,
- Y ordinata della sezione rispetto alla testa, espressa in [m] Asw area dell'armatura trasversale, espressa in [cmq]
- s interasse tra due armature trasversali consecutive, espressa in [cm]<br>  $V_{Ed}$  traglio agente sul palo, espresso in [kN]<br>  $V_{Rd}$  traglio resistente, espresso in [kN]<br>  $V_{Rd}$  traglio resistente, espresso in [kN]<br>
FS coef
- V<sub>Ed</sub> taglio agente sul palo, espresso in [kN]<br>V<sub>Rd</sub> taglio resistente, espresso in [kN]
- 
- FS coefficiente di sicurezza (rapporto tra VRd/ VEd) cotg inclinazione delle bielle compresse, inclinazione dei puntoni di calcestruzzo

#### La verifica a taglio del palo è stata eseguita considerando una sezione quadrata equivalente di lato B = 51.21 cm

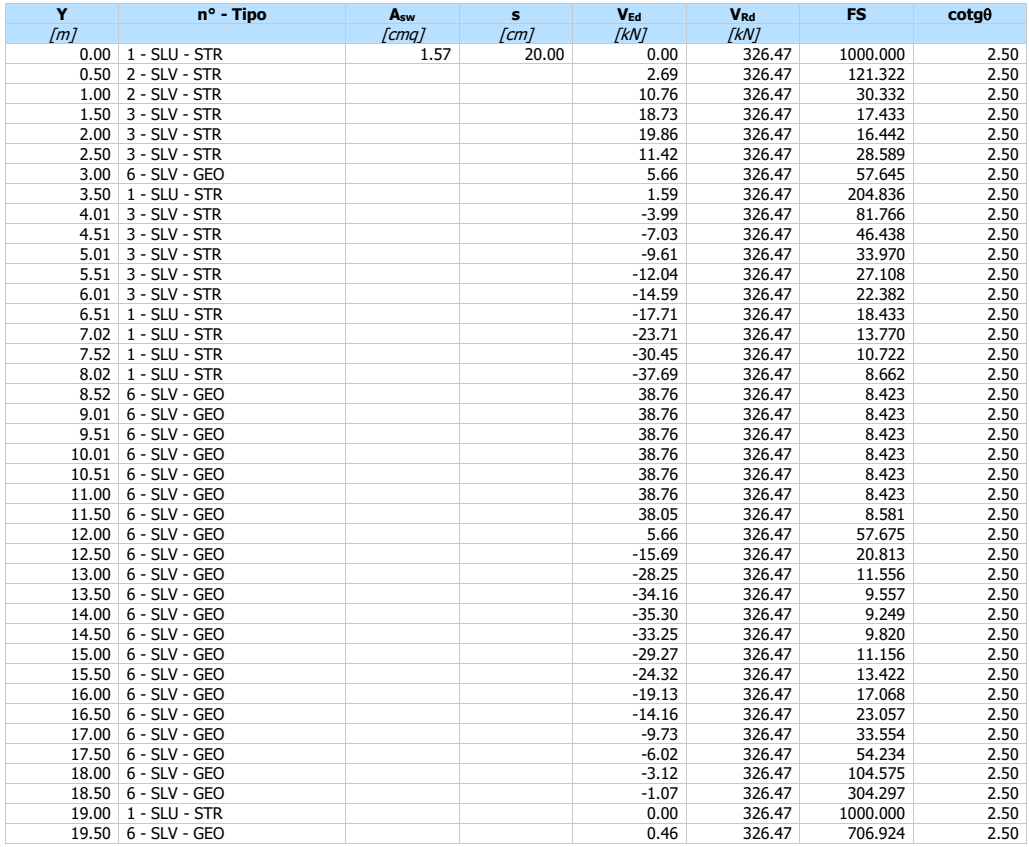

## Verifica tensioni

# Simbologia adottata<br>
n° numero d'ordin<br>
Y ordinata della

- numero d'ordine della sezione
- Y ordinata della sezione rispetto alla testa espressa in [m]<br>Af area di armatura espressa in [cmq]
- Af area di armatura espressa in [cmq] <sup>c</sup> tensione nel calcestruzzo espressa in [kPa]
- <sup>f</sup> tensione nell'acciaio espressa in [kPa]

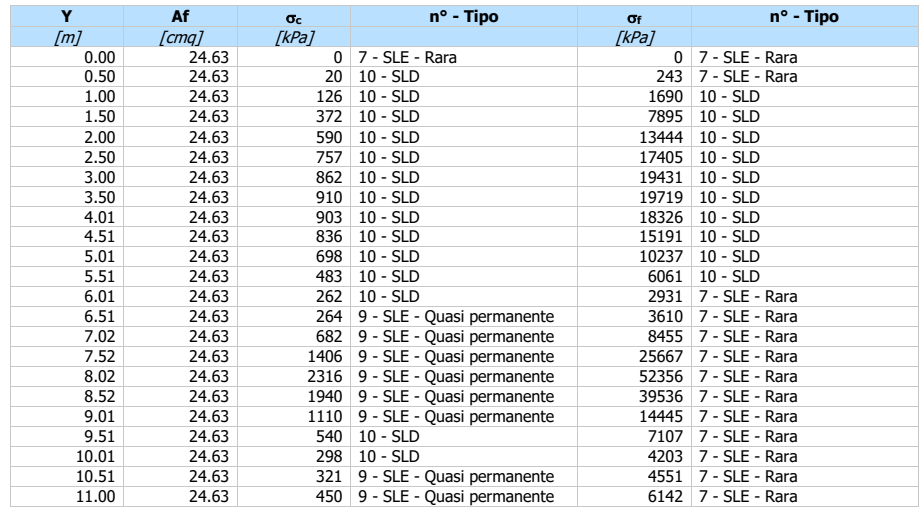

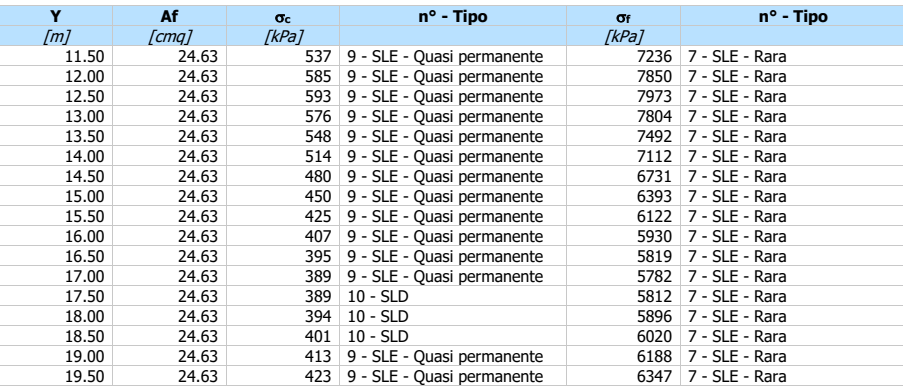

# Verifica fessurazione

*Simbologia adottata*<br>Tipo Tipo della Combinazione/Fase<br>Oggetto Muro/Paratia

Y Ordinata sezione, espresso in [m] M Momento agente, espresso in [kNm]

M<sub>f</sub> Momento prima fessurazione, espresso in [kNm]<br>S<sub>am</sub> Deformazione nelle fessure, espressa in [mm]<br><sup>Sam</sup> Apertura limite fessure, espressa in [Mo]<br>Willim Apertura limite fessure, espressa in [mm]<br>Wik Ampiezza fessure, e

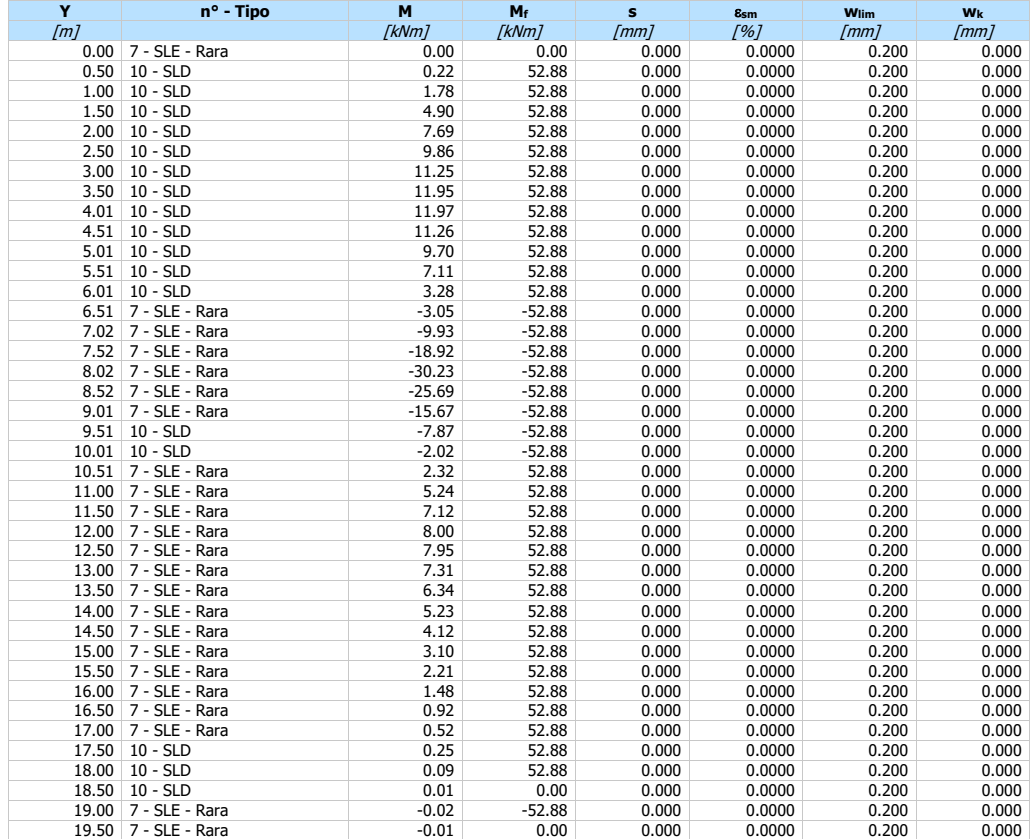

# Verifica armatura paratia (Inviluppo sezioni critiche)

# Verifica a flessione

# Simbologia adottata<br>
n<sup>o</sup> numero d'ordi<br>
Y ordinata della

n° numero d'ordine della sezione Y ordinata della sezione rispetto alla testa espressa in [m]

- Aranea di armatura del palo espressa in [cmq]<br>Mannento flettente agente sul palo espresso in [kNm]<br>Nannes of transitale agente sul palo espresso in [kN] (positivo di compressione)<br>M<sub>u</sub>nnemento ultimo di riferimento espress
- 

N<sup>u</sup> sforzo normale ultimo di riferimento espresso in [kN] Fs coefficiente di sicurezza (rapporto fra la sollecitazione ultima e la sollecitazione di esercizio)

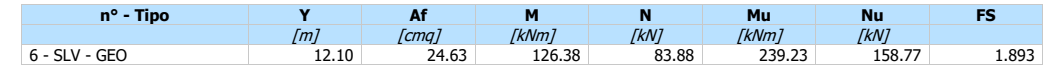

# Verifica a taglio

- Simbologia adottata<br>
n<sup>o</sup> numero d'ordi<br>
Tipo Tipo della Cor numero d'ordine della sezione Tipo della Combinazione/Fase
- 
- Y ordinata della sezione rispetto alla testa, espressa in [m] Asw area dell'armatura trasversale, espressa in [cmq] s interasse tra due armature trasversali consecutive, espressa in [cm]
- V<sub>Ed</sub><br>
interasse tra due armature trasversali c<br>
V<sub>Ed</sub><br>
taglio agente sul palo, espresso in [kN]<br>
taglio resistente, espresso in [kN]<br>
FS<br>
coefficiente di sicurezza (rapporto tra V<sub>i</sub>
- taglio resistente, espresso in [kN]
- 
- FS coefficiente di sicurezza (rapporto tra VRd/ VEd) cotg inclinazione delle bielle compresse, inclinazione dei puntoni di calcestruzzo

La verifica a taglio del palo è stata eseguita considerando una sezione quadrata equivalente di lato B = 51.21 cm

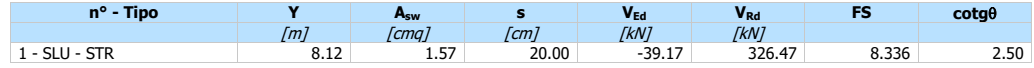

#### Verifica tensioni

- Simbologia adottata<br>n° numero d'ordi<br>Y ordinata della numero d'ordine della sezione
- Y ordinata della sezione rispetto alla testa espressa in [m]
- Af area di armatura espressa in [cmq] <sup>c</sup> tensione nel calcestruzzo espressa in [kPa]
- <sup>f</sup> tensione nell'acciaio espressa in [kPa]

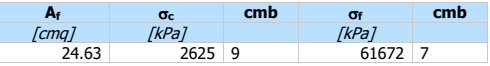

# Verifica fessurazione

# Simbologia adottata<br>Tipo Tipo della Cor

- Tipo Tipo della Combinazione/Fase<br>Oggetto Muro/Paratia<br>Y Ordinata sezione. espresso in
- 
- 
- 
- Oggetto Muro/Paratia<br>
Y Ordinata sezione, espresso in [m]<br>
M<br>
M Momento agente, espresso in [kNm]<br>
M<sub>F</sub> Momento prima fessurazione, espressa in [nm]<br>
S<sub>8m</sub> Deformazione nelle fessure, espressa in [1%]<br>
W<sub>llim</sub> Apertura lim
- 
- 
- 

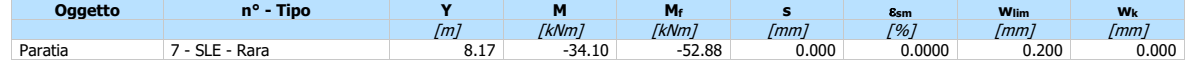

# **Verifica a SLU \* Diagrammi M-N delle sezioni**

Di seguito sono riportati per ogni tratto di armatura i diagrammi di interazione Mu-N<sup>u</sup> della sezione; sono stati calcolati 16 punti per ogni sezione analizzata.

Per la costruzione dei diagrammi limiti si sono assunti i seguenti valori:

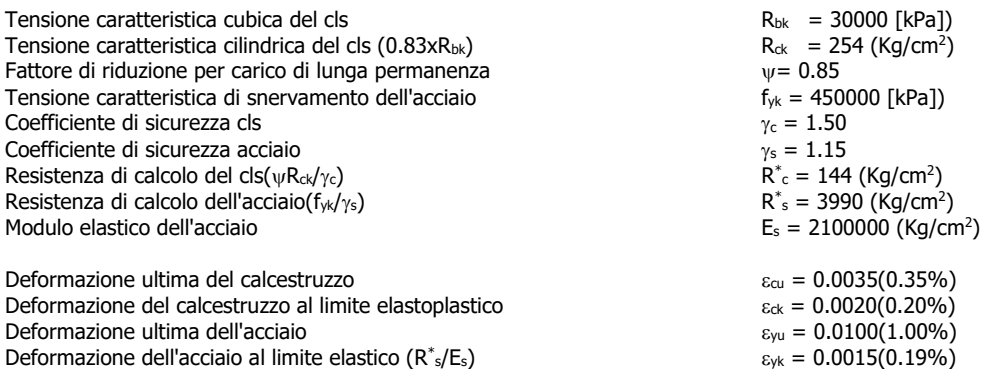

Legame costitutivo del calcestruzzo

Per il legame costitutivo del calcestruzzo si assume il diagramma parabola-rettangolo espresso dalle seguenti relazioni: Tratto parabolico:  $0 < = \varepsilon_c < = \varepsilon_{ck}$ 

$$
\sigma_{c} = \frac{R^*_{c}(2\varepsilon_{c}\varepsilon_{c} + \varepsilon_{c}^2)}{\varepsilon_{c}\varepsilon^2}
$$

Tratto rettangolare:  $\varepsilon_{ck} < \varepsilon_c < = \varepsilon_{cu}$ 

 $\sigma_c$ = $R^*$ 

Legame costitutivo dell'acciaio

Per l'acciaio si assume un comportamento elastico-perfettamente plastico espresso dalle seguenti relazioni:  $\sigma_s = E_s \varepsilon_s$  per  $0 < = \varepsilon_s < = \varepsilon_{sy}$  $\sigma_s = R^*$ s per  $\epsilon_{sy} < \epsilon_s < = \epsilon_{su}$ 

#### **Tratto armatura 1**

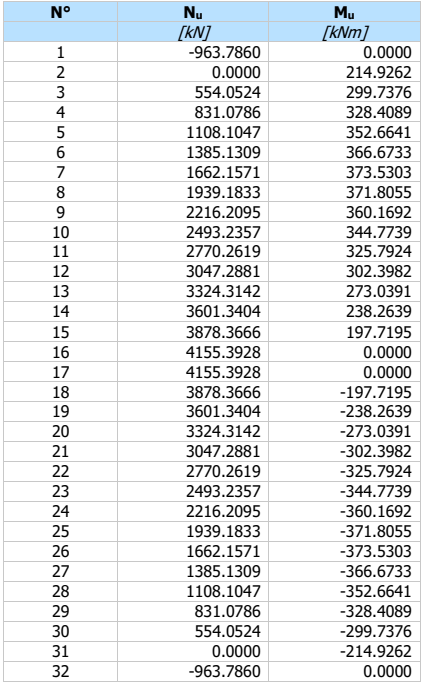

# Verifica sezione cordoli

- M<sub>h</sub><br>T<sub>h</sub> momento flettente espresso in [kNm] nel piano orizzontale<br>T<sub>h</sub> momento flettente espresso in [kNm] nel piano verticale<br>T<sub>v</sub> momento flettente espresso in [kN] nel piano verticale
- $Simbologia adottata$ <br>  $M_h$  momento flett<br>  $T_h$  taglio espresso<br>  $M_v$  momento flett<br>  $T_v$  taglio espresso
- 
- 

#### **Cordolo N° 1 (X=0.00 m) (Cordolo in c.a.)**

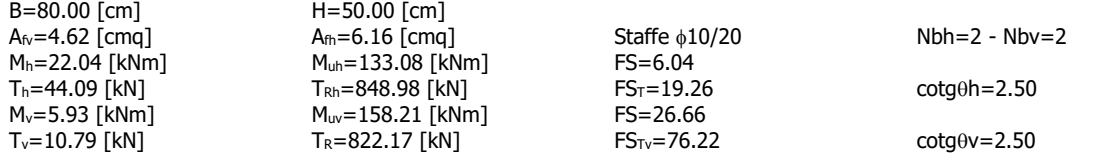

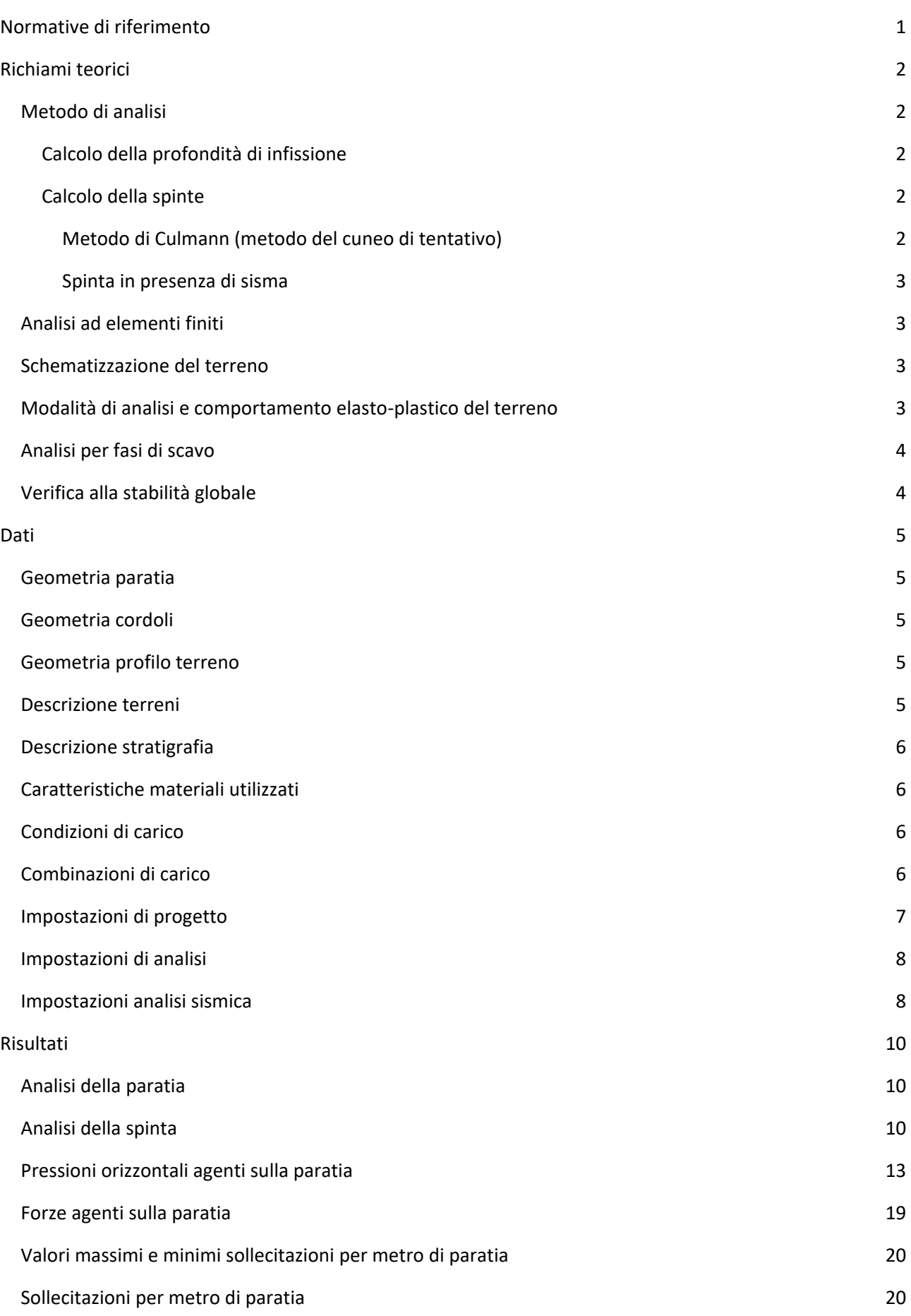

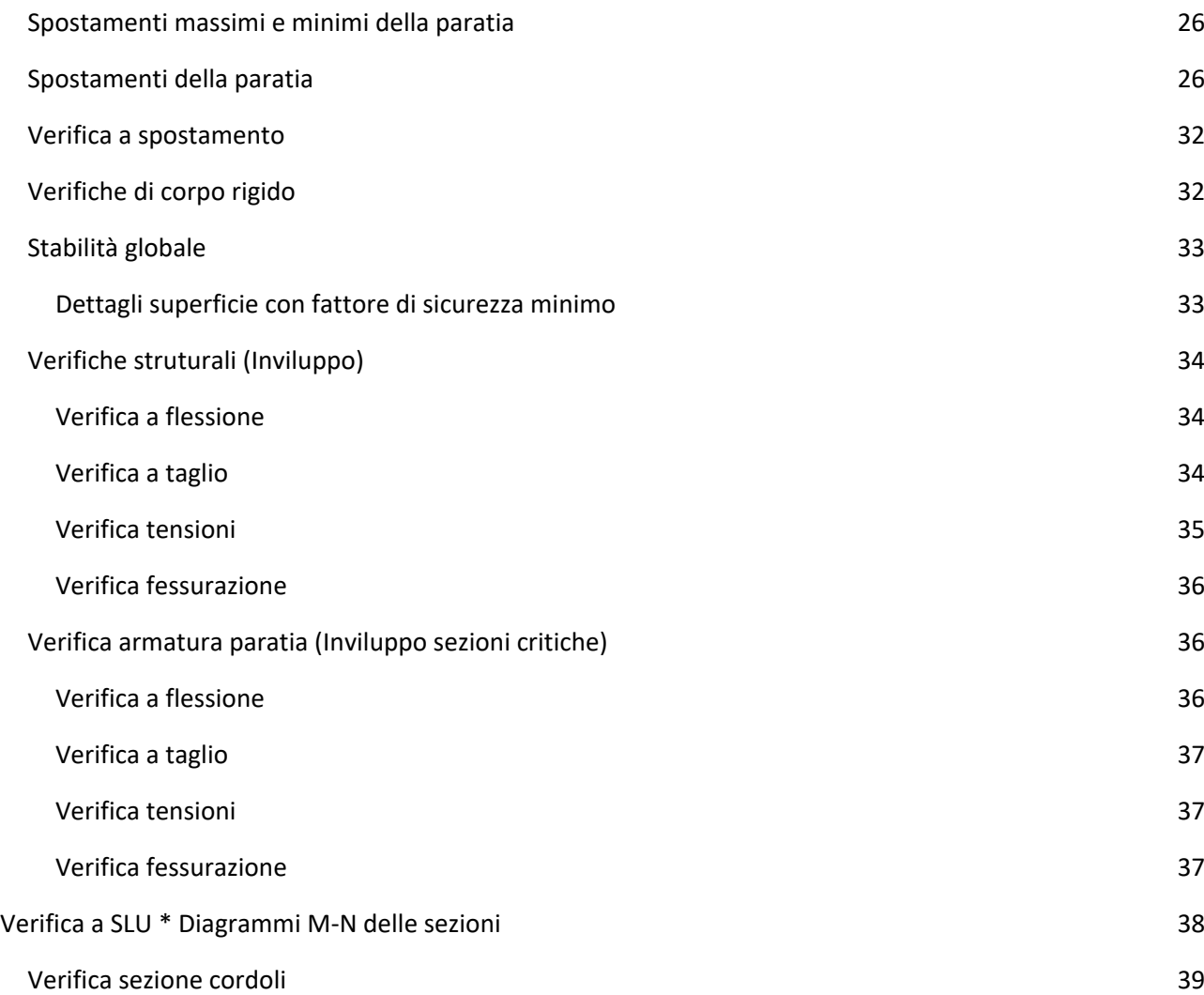